Exemplo de uma árvore binária:

# MC-202 Árvores Binárias

Rafael C. S. Schouery rafael@ic.unicamp.br

Universidade Estadual de Campinas

2º semestre/2018

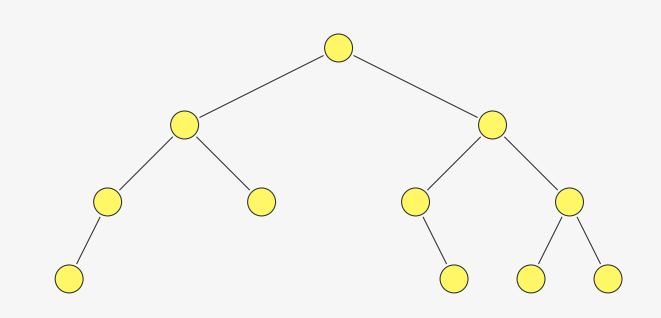

# Árvores Binárias

Exemplo de uma árvore binária:

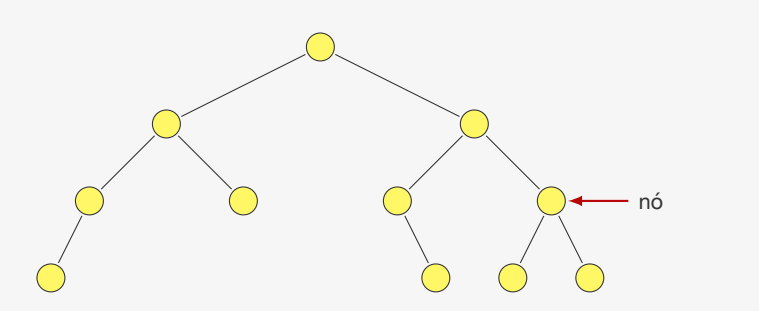

# Árvores Binárias

Exemplo de uma árvore binária:

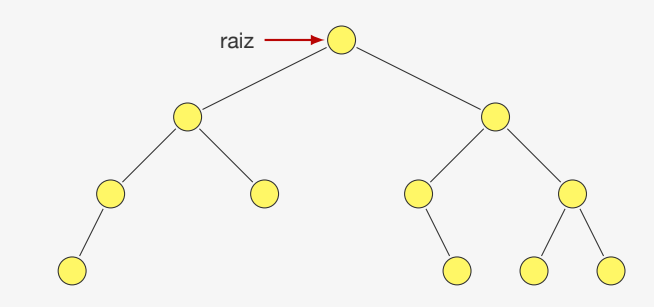

Exemplo de uma árvore binária:

# folhas/nós terminais

2

# Árvores Binárias

Exemplo de uma árvore binária:

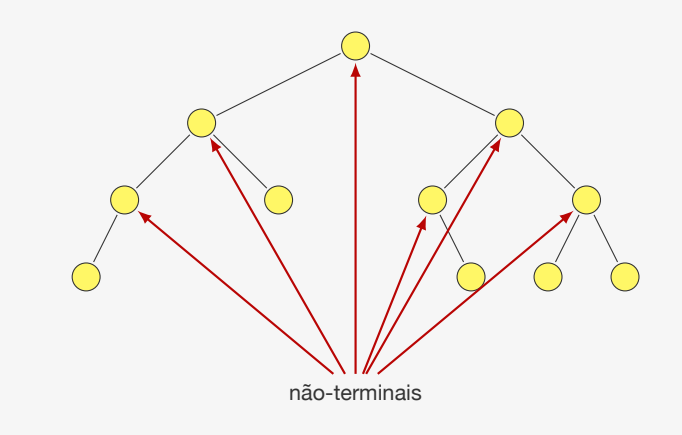

2

# Árvores Binárias

Exemplo de uma árvore binária:

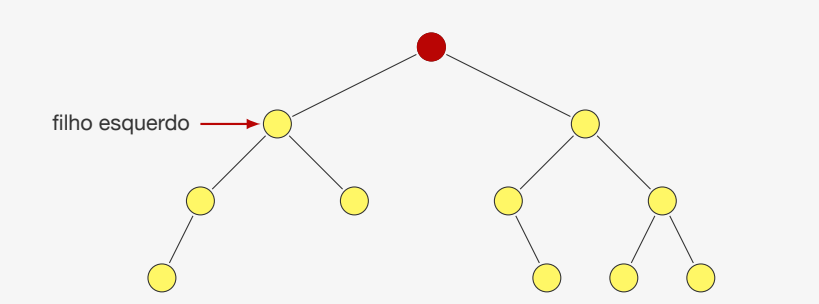

# Árvores Binárias

Exemplo de uma árvore binária:

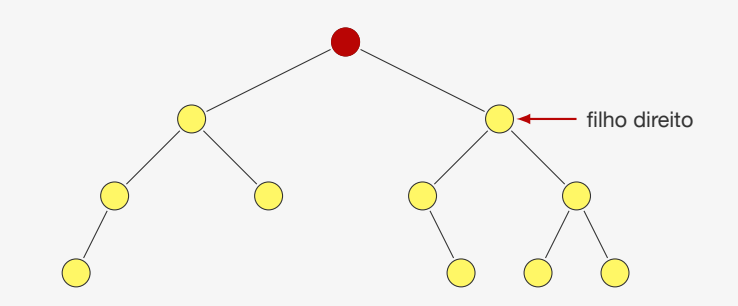

Exemplo de uma árvore binária:

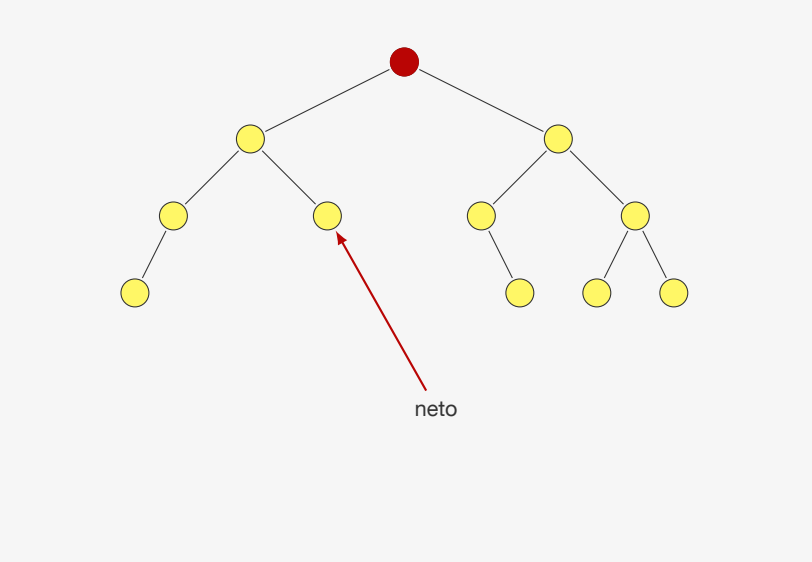

2

# Árvores Binárias

Exemplo de uma árvore binária:

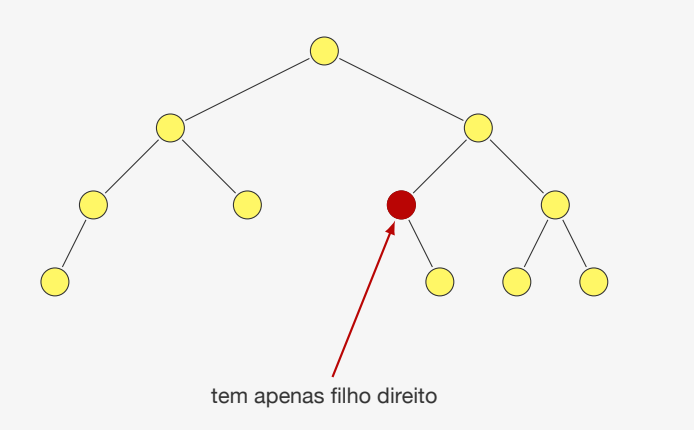

# Árvores Binárias

Exemplo de uma árvore binária:

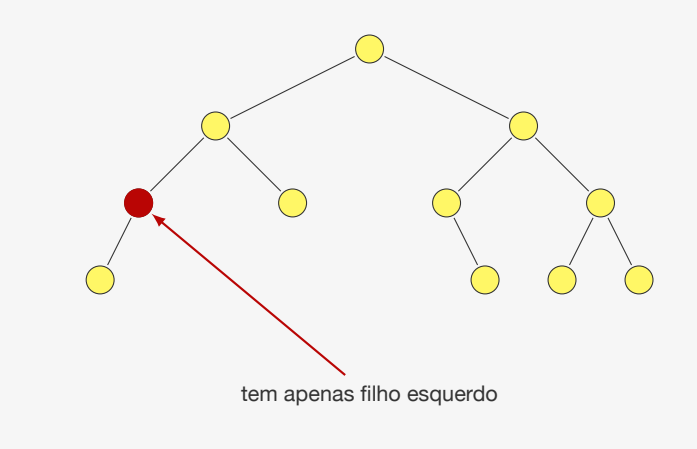

2

Árvores Binárias

Exemplo de uma árvore binária:

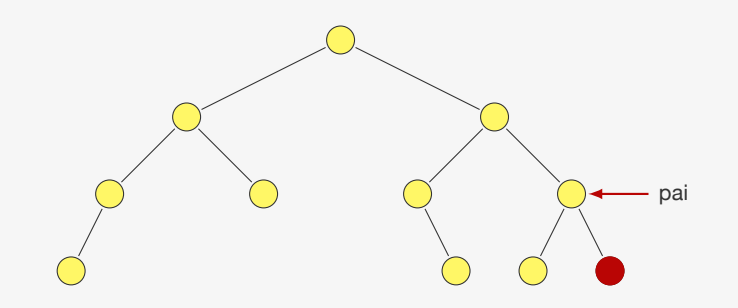

Exemplo de uma árvore binária:

# avô

# Árvores Binárias

Exemplo de uma árvore binária:

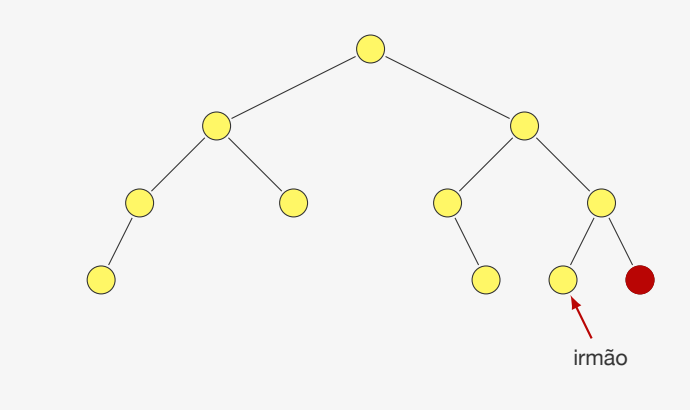

# Árvores Binárias

Exemplo de uma árvore binária:

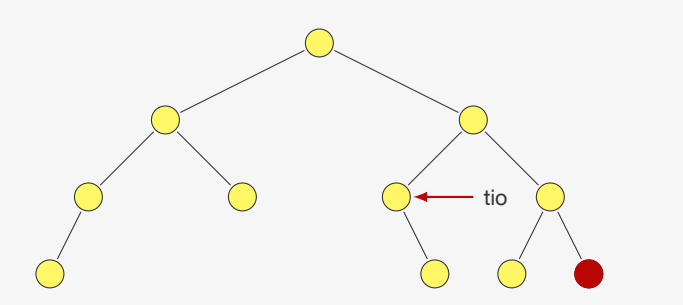

2

Árvores Binárias

Exemplo de uma árvore binária:

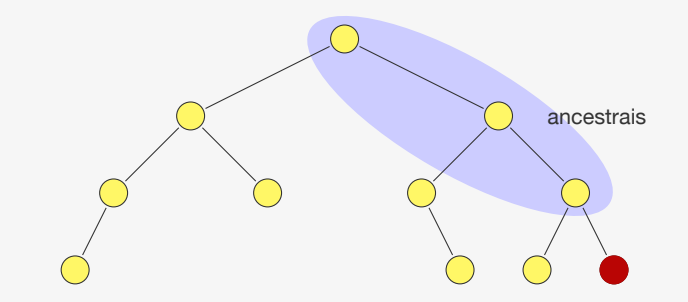

Exemplo de uma árvore binária:

# descendentes

2

# Árvores Binárias

Exemplo de uma árvore binária:

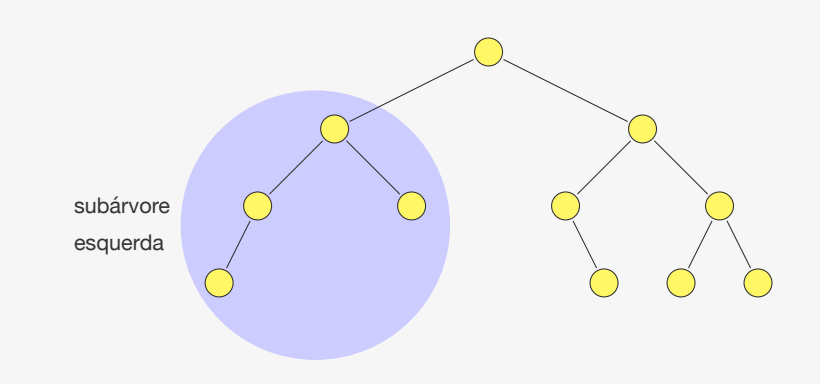

# Árvores Binárias

Exemplo de uma árvore binária:

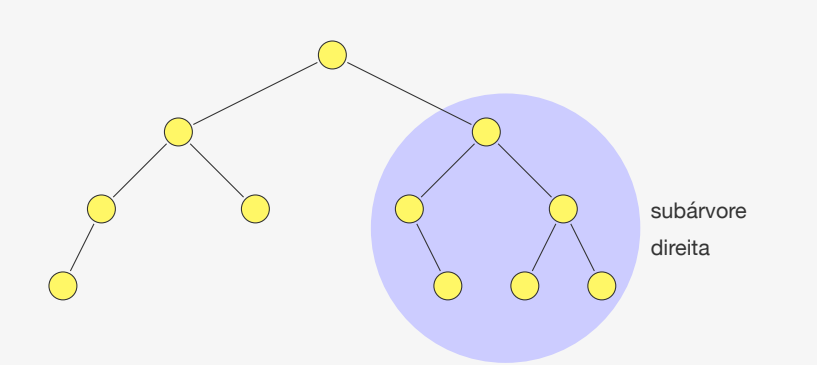

# Árvores Binárias

Exemplo de uma árvore binária:

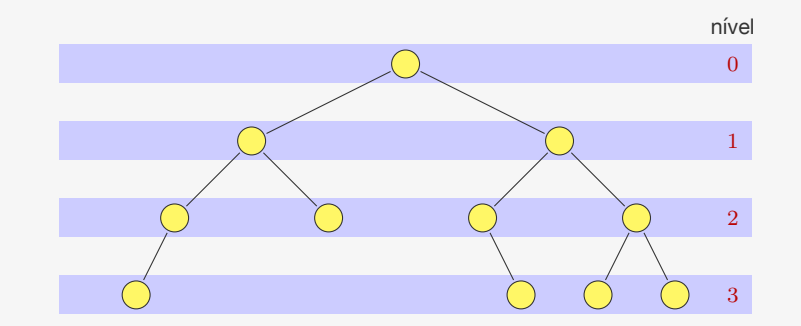

Exemplo de uma árvore binária:

# altura  $= 4$

# Árvores Binárias

Exemplo de uma árvore binária:

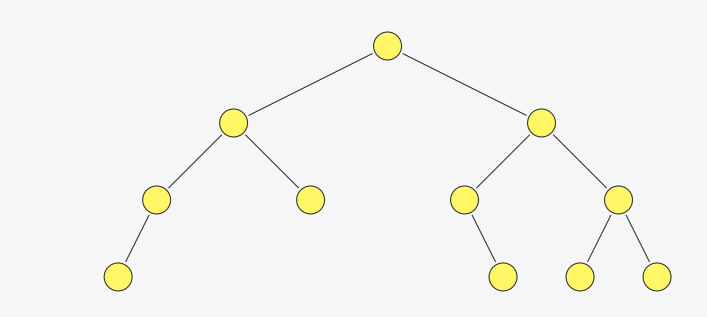

Uma árvore binária é:

Árvores Binárias

Exemplo de uma árvore binária:

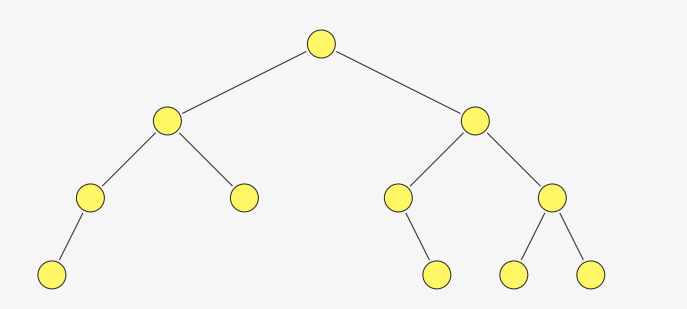

2

Árvores Binárias

Exemplo de uma árvore binária:

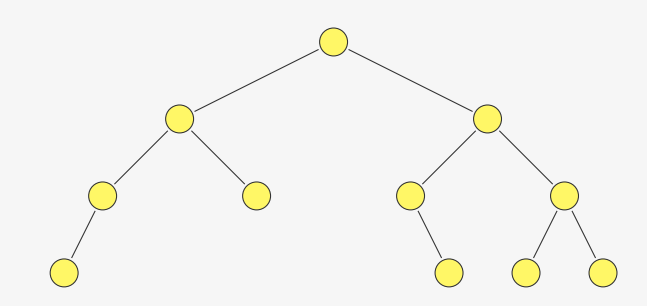

2

Uma árvore binária é:

- Ou o conjunto vazio
- Ou um nó conectado a duas árvores binárias

Uma árvore binária é:

• Ou o conjunto vazio

 $\mathfrak{2}$ 

# Comparando com atenção

# Relação entre altura e número de nós

Se a altura é *h*, então a árvore:

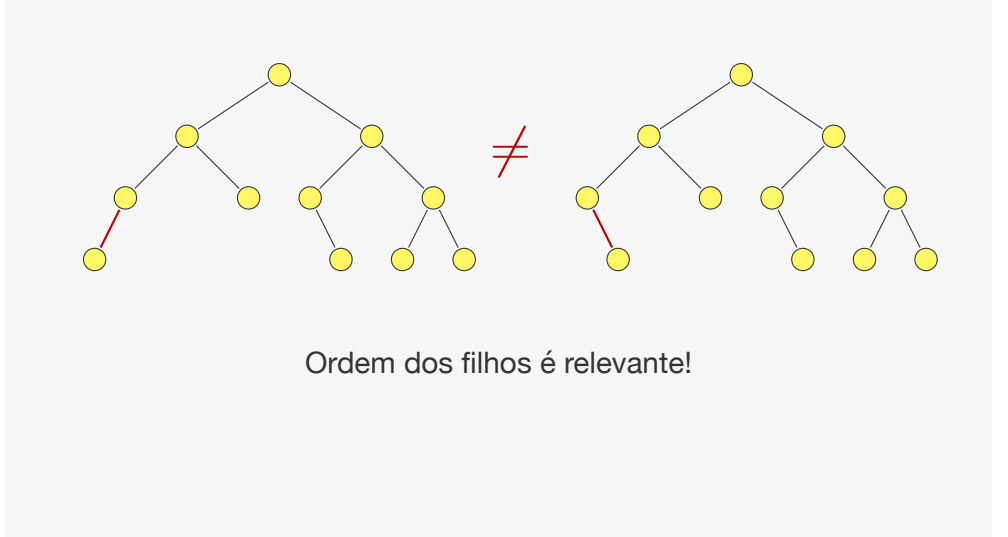

3

# Relação entre altura e número de nós

Se a altura é *h*, então a árvore:

• tem no mínimo *h* nós

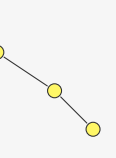

# Relação entre altura e número de nós

Se a altura é *h*, então a árvore:

- tem no mínimo *h* nós
- tem no máximo <sup>2</sup>*<sup>h</sup>* <sup>−</sup> <sup>1</sup> nós

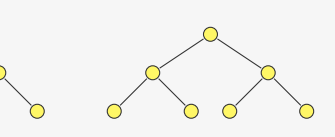

# Relação entre altura e número de nós

Se a altura é *h*, então a árvore:

- tem no mínimo *h* nós
- tem no máximo <sup>2</sup>*<sup>h</sup>* <sup>−</sup> <sup>1</sup> nós

Se a árvore tem *n* ≥ 1 nós, então:

# Relação entre altura e número de nós

Se a altura é *h*, então a árvore:

- tem no mínimo *h* nós
- tem no máximo <sup>2</sup>*<sup>h</sup>* <sup>−</sup> <sup>1</sup> nós

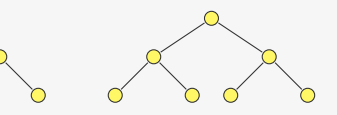

Se a árvore tem *n* ≥ 1 nós, então:

• a altura é no mínimo  $\lceil \lg(n+1) \rceil$ 

Relação entre altura e número de nós

4

Se a altura é *h*, então a árvore:

- tem no mínimo *h* nós
- tem no máximo <sup>2</sup>*<sup>h</sup>* <sup>−</sup> <sup>1</sup> nós

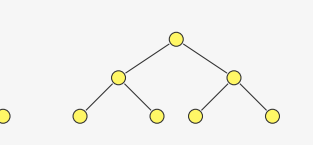

Se a árvore tem *n* ≥ 1 nós, então:

• a altura é no mínimo  $\lceil \lg(n+1) \rceil$ 

– quando a árvore é completa

# Relação entre altura e número de nós

Se a altura é *h*, então a árvore:

- tem no mínimo *h* nós
- tem no máximo <sup>2</sup>*<sup>h</sup>* <sup>−</sup> <sup>1</sup> nós

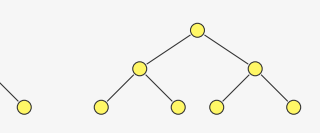

Se a árvore tem *n* ≥ 1 nós, então:

- a altura é no mínimo  $\lceil \lg(n+1) \rceil$ – quando a árvore é completa
- a altura é no máximo *n*

# Relação entre altura e número de nós

Se a altura é *h*, então a árvore:

- tem no mínimo *h* nós
- tem no máximo <sup>2</sup>*<sup>h</sup>* <sup>−</sup> <sup>1</sup> nós

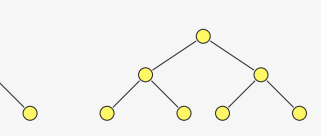

Se a árvore tem *n* ≥ 1 nós, então:

- a altura é no mínimo  $\lceil \lg(n+1) \rceil$ 
	- quando a árvore é completa
- a altura é no máximo *n*
	- quando cada nó não-terminal tem apenas um filho

# Implementação

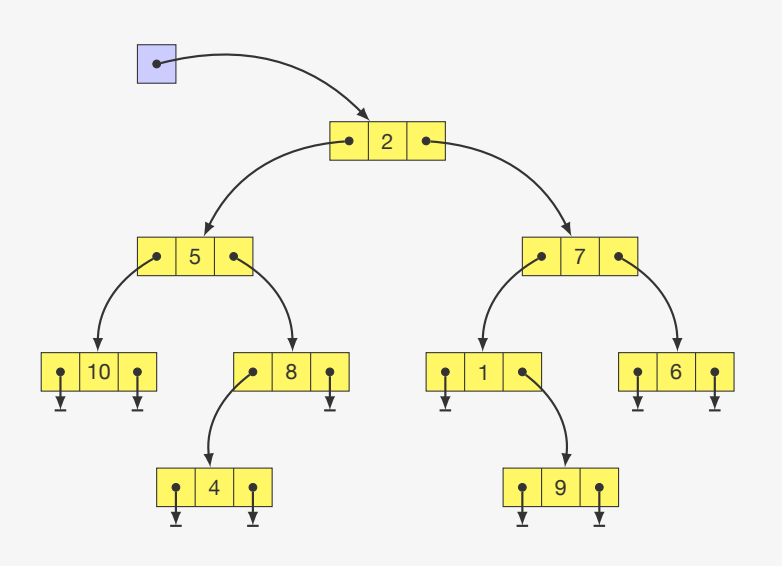

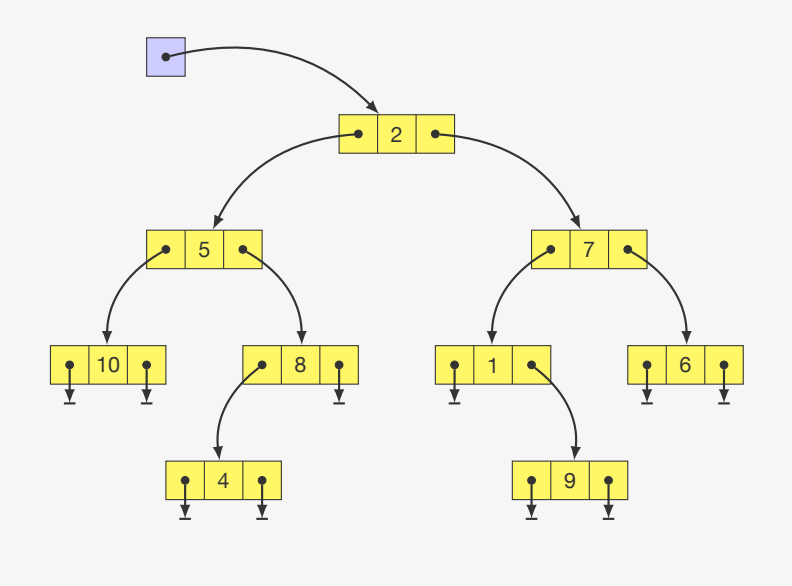

# Implementação com ponteiro para pai

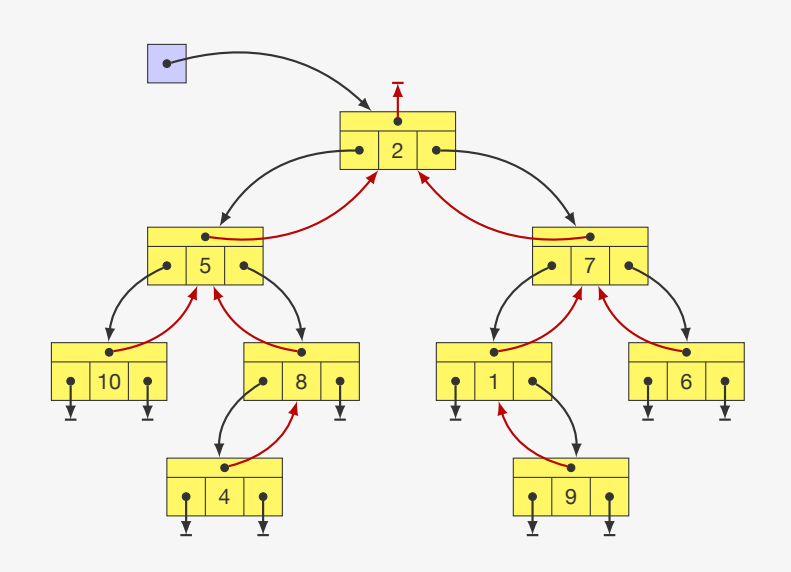

# Implementação em C

```
1 typedef struct No {
2 int dado;
3 struct No *esq, *dir; /* *pai */
4 } No;
5
6 typedef No * p_no;
7
8 p_no criar_arvore(int x, p_no esq, p_no dir);
9
10 p_no procurar_no(p_no raiz, int x);
11
12 int numero nos(p no raiz);
13
14 int altura(p_no raiz);
```
# Criando uma árvore e buscando

```
1 p_no criar_arvore(int x, p_no esq, p_no dir) {
```
- 2 p no  $r = \text{malloc}(sizeof(No));$
- $3 \quad r-\lambda d \quad = \quad x;$
- $4 \rightharpoonup r \rightarrow e \text{sq} = \text{egq};$
- $5 \quad r \rightarrow \text{dir} = \text{dir};$
- 6 return r;
- 7 }

7

# Criando uma árvore e buscando

1 p\_no criar\_arvore(int x, p\_no esq, p\_no dir) { 2 p no  $r = \text{malloc}(\text{sizeof}(\text{No}))$ ;  $3 \t r-\lambda dado = x;$  $4 \quad r \rightarrow esq = esq;$  $5 \quad r \rightarrow \text{dir} = \text{dir};$ 6 return r; 7 }

Árvores são estruturas definidas recursivamente

# Criando uma árvore e buscando

```
1 p_no criar_arvore(int x, p_no esq, p_no dir) {
```
- 2 p no  $r = \text{malloc}(\text{sizeof}(\text{No}))$ ;
- $3 \t r$  ->dado = x;
- $4 \quad r$ ->esq = esq;
- $5 \quad r \rightarrow \text{dir} = \text{dir};$ 6 return r;
- 7 }

Árvores são estruturas definidas recursivamente

• basta observar a função criar\_arvore

# Criando uma árvore e buscando

```
1 p_no criar_arvore(int x, p_no esq, p_no dir) {
2 p no r = \text{malloc}(sizeof(No));3 \rightarrow r \rightarrow d \text{ado} = x;4 \rightharpoonup r \rightarrow e \text{sq} = \text{egq};5 r->dir = dir;
6 return r;
7 }
```
Árvores são estruturas definidas recursivamente

- basta observar a função criar\_arvore
- faremos muitos algoritmos recursivos

# Número de nós e altura

Como calcular o número de nós da árvore?

# Criando uma árvore e buscando

```
1 p_no criar_arvore(int x, p_no esq, p_no dir) {
2 p no r = \text{malloc}(sizeof(No));3 \quad r-\lambda d \quad = \quad x;4 \rightharpoonup r \rightarrow e \text{sq} = \text{esq};5 \quad r \rightarrow \text{dir} = \text{dir};6 return r;
7 }
```
Árvores são estruturas definidas recursivamente

- basta observar a função criar\_arvore
- faremos muitos algoritmos recursivos

```
1 p_no procurar_no(p_no raiz, int x) {
2 p_no esq;
3 if (raiz == NULL || raiz->dado == x)
4 return raiz;
5 esq = procurar no(raiz->esq, x);
6 if (esq != NULL)
7 return esq;
8 return procurar no(raiz->dir, x);
9 }
```
# Número de nós e altura

Como calcular o número de nós da árvore?

```
1 int numero_nos(p_no raiz) {
2 if (raiz == NULL)
3 return 0;
4 return numero_nos(raiz->esq) + numero_nos(raiz->dir) + 1;
5 }
```
8

# Número de nós e altura

Como calcular o número de nós da árvore?

```
1 int numero_nos(p_no raiz) {
2 if (\text{raiz} == \text{NULL})3 return 0;
4 return numero_nos(raiz->esq) + numero_nos(raiz->dir) + 1;
5 }
```
### Como calcular a altura da árvore?

# Número de nós e altura

Como calcular o número de nós da árvore?

int numero\_nos(p\_no raiz) {

```
2 if (\text{raiz} == \text{NULL})
```

```
3 return 0;
```
return numero\_nos(raiz->esq) + numero\_nos(raiz->dir) + 1;

}

### Como calcular a altura da árvore?

int altura(p\_no raiz) {

- int h\_esq, h\_dir;
- if (raiz == NULL)

```
4 return 0;
```
- h\_esq = altura(raiz->esq);
- h\_dir = altura(raiz->dir);
- 7 return  $1 + (h + e)$  h dir ? h esq : h dir);

```
8 }
```
Número de nós e altura

Como calcular o número de nós da árvore?

```
1 int numero_nos(p_no raiz) {
2 if (\text{raiz} == \text{NULL})3 return 0;
4 return numero_nos(raiz->esq) + numero_nos(raiz->dir) + 1;
5 }
```
### Como calcular a altura da árvore?

```
1 int altura(p_no raiz) {
2 int hesq, h dir;
3 if (raiz == NULL)
4 return 0;
5 h_esq = altura(raiz->esq);
6 h_dir = altura(raiz->dir);
7 return 1 + (h_{ess} > h_{dir} ? h_{ess} : h_{dir}):8 }
```
Exercício: faça versões sem recursão dos algoritmos acima

# Número de nós e altura

Como calcular o número de nós da árvore?

```
1 int numero_nos(p_no raiz) {
2 if (raiz == NULL)
3 return 0;
4 return numero_nos(raiz->esq) + numero_nos(raiz->dir) + 1;
5 }
```
### Como calcular a altura da árvore?

```
1 int altura(p_no raiz) {
2 int hesq, h dir;
3 if (raiz == NULL)
4 return 0;
5 h_esq = altura(raiz->esq);
6 h_dir = altura(raiz->dir);
7 return 1 + (hesq > h dir ? h esq : h dir);
8 }
```
Exercício: faça versões sem recursão dos algoritmos acima

• você vai precisar de uma pilha...

# Exemplo: Criando um torneio

Dado um vetor v com n números, queremos criar um torneio

# Exemplo: Criando um torneio

Dado um vetor v com n números, queremos criar um torneio

• Decidir qual é o maior número em um esquema de chaves

10

# Exemplo: Criando um torneio

Dado um vetor v com n números, queremos criar um torneio

- Decidir qual é o maior número em um esquema de chaves
	- $-$  Ex.: para  $n = 8$ , temos quartas de final, semifinal e final

# Exemplo: Criando um torneio

Dado um vetor v com n números, queremos criar um torneio

• Decidir qual é o maior número em um esquema de chaves – Ex.: para  $n = 8$ , temos quartas de final, semifinal e final

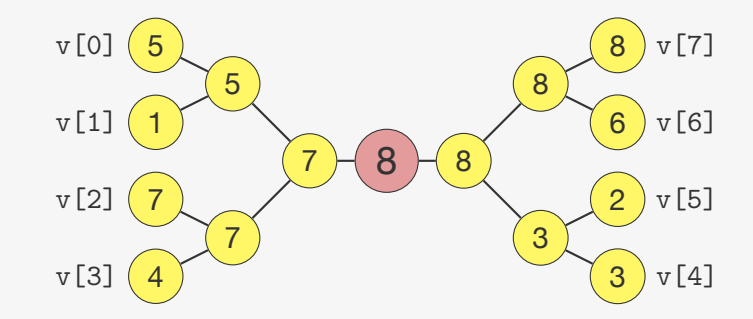

# Exemplo: Criando um torneio

Dado um vetor v com n números, queremos criar um torneio

- Decidir qual é o maior número em um esquema de chaves
	- Ex.: para  $n = 8$ , temos quartas de final, semifinal e final

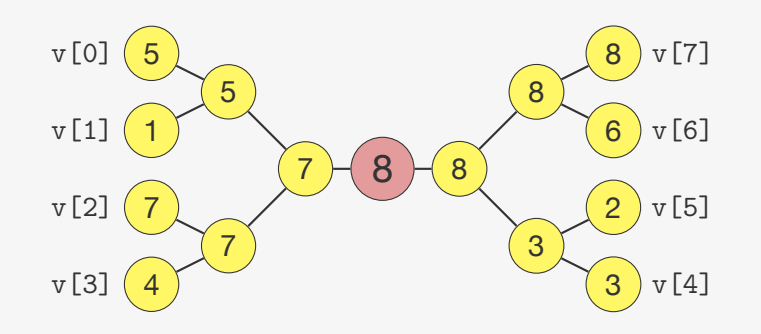

É uma árvore binária, onde o valor do pai é o maior valor dos seus filhos

# Exemplo: Criando um torneio

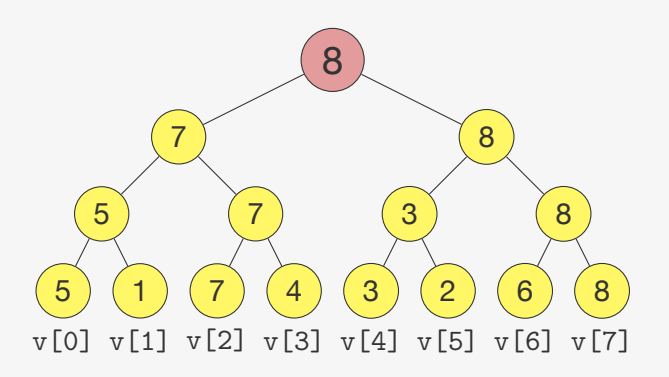

Para resolver o torneio:

# Exemplo: Criando um torneio

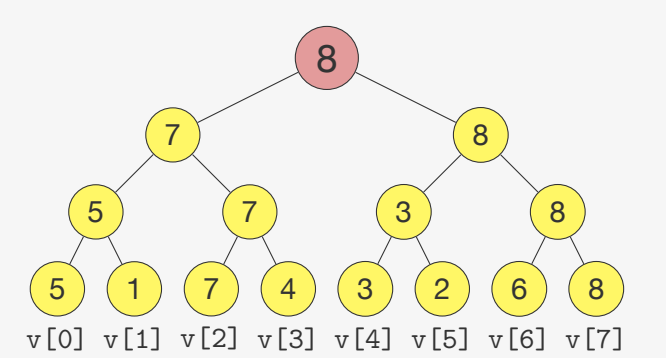

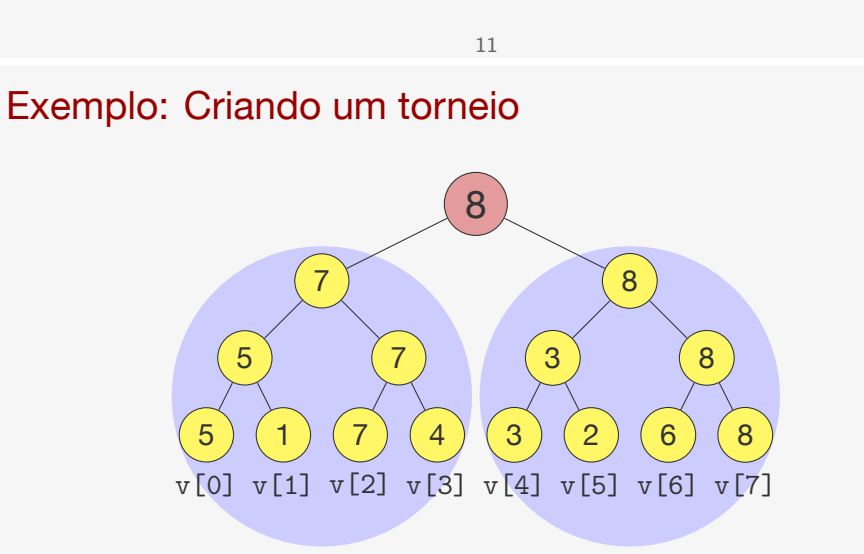

Para resolver o torneio:

• resolva o torneio das duas subárvores recursivamente

# Exemplo: Criando um torneio

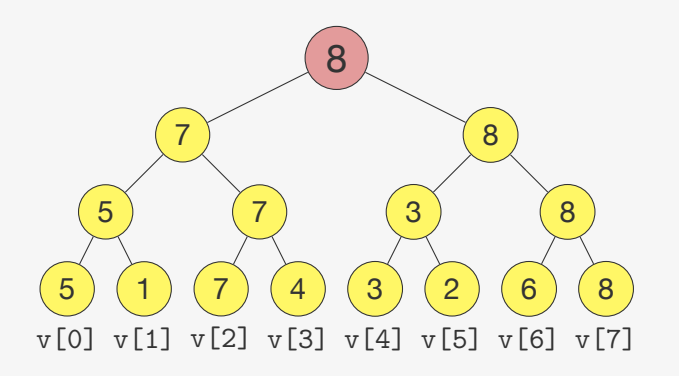

Para resolver o torneio:

- resolva o torneio das duas subárvores recursivamente
- decida o vencedor

### 

# Percorrendo os nós - Pré-ordem

A pré-ordem

# Exemplo: Criando um torneio

 p\_no torneio(int \*v, int l, int r) { p\_no esq, dir; 3 int valor,  $m = (1 + r) / 2$ ; 4 if  $(1 == r)$ 5 return criar\_arvore(v[1], NULL, NULL); 6 esq = torneio( $v, 1, m$ ); 7 dir = torneio( $v, m+1, r$ ); 8 valor = esq->dado > dir->dado ? esq $\sqrt{7}$ ado : dir->dado $\sqrt{2}$ 9 return criar\_arvore(valor, esq, dir) }  $\overline{8}$  v[0] v[1] v[2] v[3] v[4] v[5] v[6] v[7]

# Percorrendo os nós - Pré-ordem

A pré-ordem

• primeiro visita (processa) a raiz

A pré-ordem

- primeiro visita (processa) a raiz
- depois a subárvore esquerda

# Percorrendo os nós - Pré-ordem

### A pré-ordem

- primeiro visita (processa) a raiz
- depois a subárvore esquerda
- depois a subárvore direita

13

# Percorrendo os nós - Pré-ordem

### A pré-ordem

Ex:

- primeiro visita (processa) a raiz
- depois a subárvore esquerda
- depois a subárvore direita

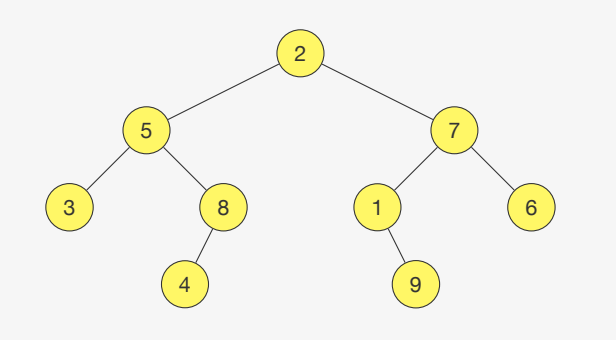

13

# Percorrendo os nós - Pré-ordem

### A pré-ordem

- primeiro visita (processa) a raiz
- depois a subárvore esquerda
- depois a subárvore direita

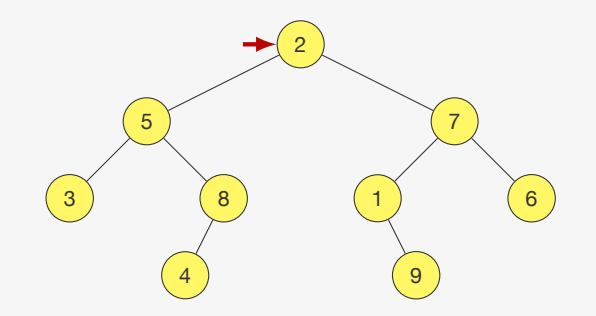

Ex:

A pré-ordem

- primeiro visita (processa) a raiz
- depois a subárvore esquerda
- depois a subárvore direita

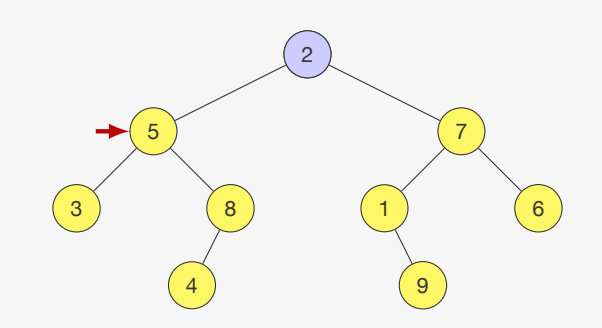

Ex: 2,

13

# Percorrendo os nós - Pré-ordem

A pré-ordem

- primeiro visita (processa) a raiz
- depois a subárvore esquerda
- depois a subárvore direita

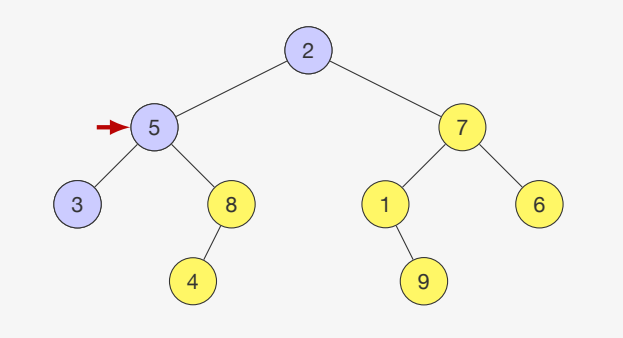

### Ex: 2, 5, 3,

# Percorrendo os nós - Pré-ordem

### A pré-ordem

- primeiro visita (processa) a raiz
- depois a subárvore esquerda
- depois a subárvore direita

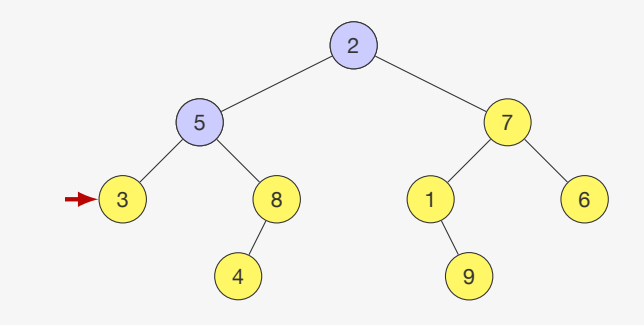

Ex: 2, 5,

13

# Percorrendo os nós - Pré-ordem

A pré-ordem

- primeiro visita (processa) a raiz
- depois a subárvore esquerda
- depois a subárvore direita

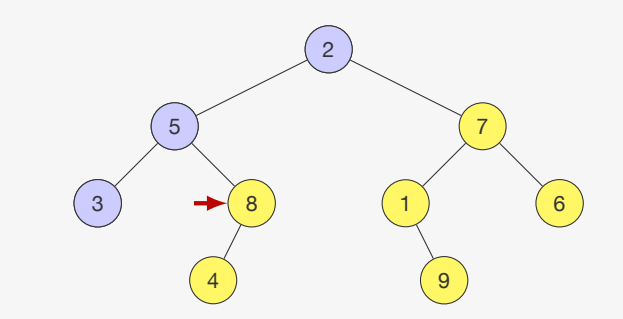

Ex: 2, 5, 3,

A pré-ordem

- primeiro visita (processa) a raiz
- depois a subárvore esquerda
- depois a subárvore direita

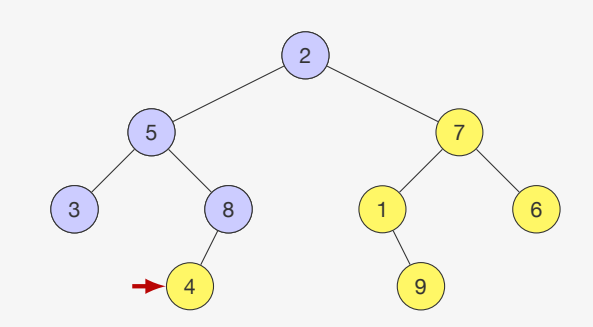

Ex: 2, 5, 3, 8,

13

# Percorrendo os nós - Pré-ordem

A pré-ordem

- primeiro visita (processa) a raiz
- depois a subárvore esquerda
- depois a subárvore direita

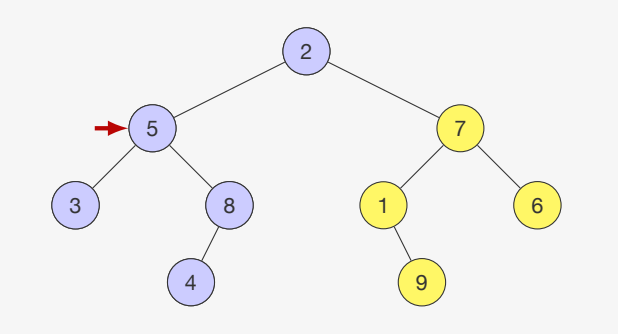

### Ex: 2, 5, 3, 8, 4,

# Percorrendo os nós - Pré-ordem

### A pré-ordem

- primeiro visita (processa) a raiz
- depois a subárvore esquerda
- depois a subárvore direita

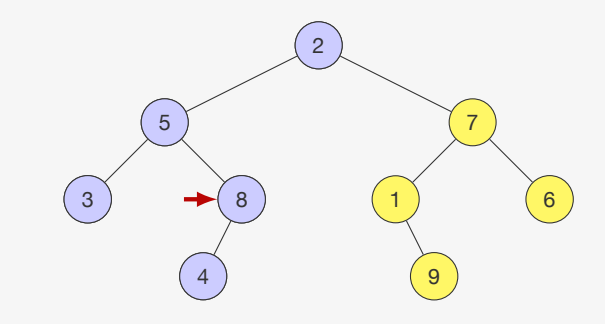

Ex: 2, 5, 3, 8, 4,

13

# Percorrendo os nós - Pré-ordem

A pré-ordem

- primeiro visita (processa) a raiz
- depois a subárvore esquerda
- depois a subárvore direita

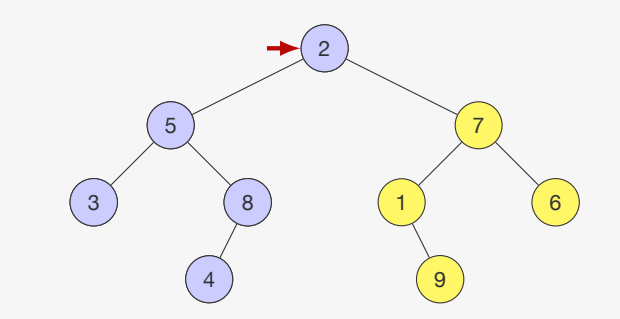

Ex: 2, 5, 3, 8, 4,

A pré-ordem

- primeiro visita (processa) a raiz
- depois a subárvore esquerda
- depois a subárvore direita

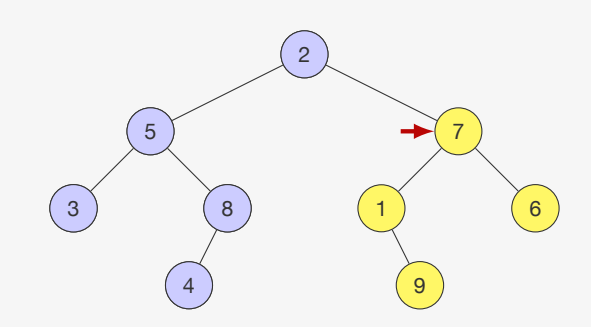

Ex: 2, 5, 3, 8, 4,

13

# Percorrendo os nós - Pré-ordem

A pré-ordem

- primeiro visita (processa) a raiz
- depois a subárvore esquerda
- depois a subárvore direita

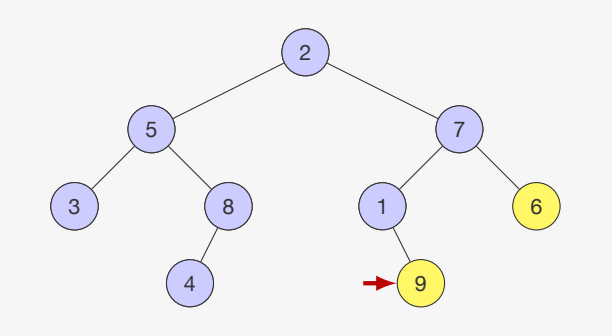

### Ex: 2, 5, 3, 8, 4, 7, 1,

# Percorrendo os nós - Pré-ordem

### A pré-ordem

- primeiro visita (processa) a raiz
- depois a subárvore esquerda
- depois a subárvore direita

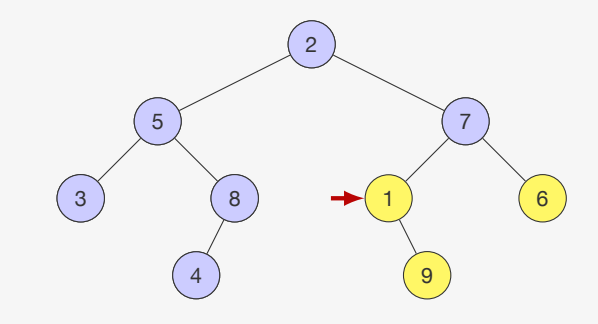

Ex: 2, 5, 3, 8, 4, 7,

13

# Percorrendo os nós - Pré-ordem

A pré-ordem

- primeiro visita (processa) a raiz
- depois a subárvore esquerda
- depois a subárvore direita

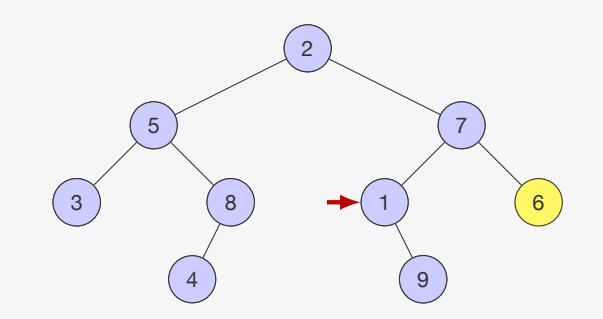

### Ex: 2, 5, 3, 8, 4, 7, 1, 9,

A pré-ordem

- primeiro visita (processa) a raiz
- depois a subárvore esquerda
- depois a subárvore direita

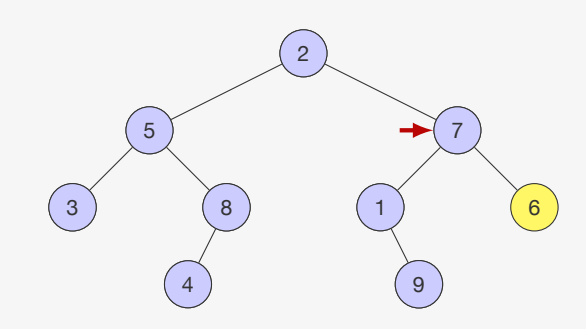

Ex: 2, 5, 3, 8, 4, 7, 1, 9,

13

# Percorrendo os nós - Pré-ordem

A pré-ordem

- primeiro visita (processa) a raiz
- depois a subárvore esquerda
- depois a subárvore direita

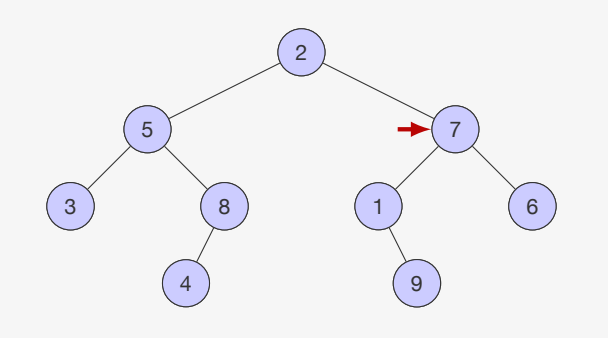

### Ex: 2, 5, 3, 8, 4, 7, 1, 9, 6

# Percorrendo os nós - Pré-ordem

### A pré-ordem

- primeiro visita (processa) a raiz
- depois a subárvore esquerda
- depois a subárvore direita

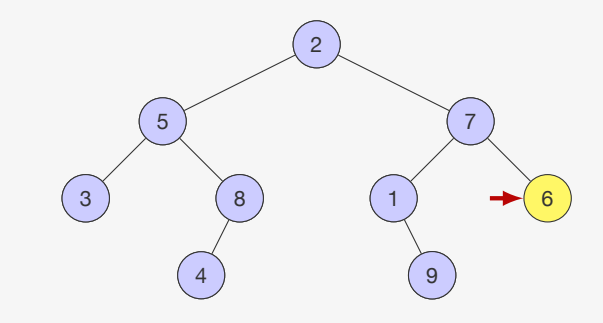

Ex: 2, 5, 3, 8, 4, 7, 1, 9,

13

# Percorrendo os nós - Pré-ordem

A pré-ordem

- primeiro visita (processa) a raiz
- depois a subárvore esquerda
- depois a subárvore direita

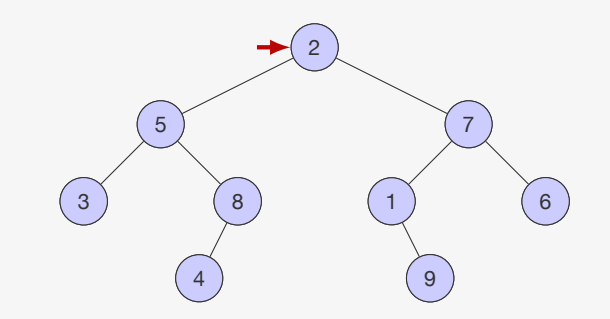

### Ex: 2, 5, 3, 8, 4, 7, 1, 9, 6

A pós-ordem

# Percorrendo os nós - Pós-ordem

A pós-ordem

• primeiro visita a subárvore esquerda

14

# Percorrendo os nós - Pós-ordem

A pós-ordem

- primeiro visita a subárvore esquerda
- depois a subárvore direita

### 14

# Percorrendo os nós - Pós-ordem

- primeiro visita a subárvore esquerda
- depois a subárvore direita
- e por último visita a raiz

A pós-ordem

- primeiro visita a subárvore esquerda
- depois a subárvore direita
- e por último visita a raiz

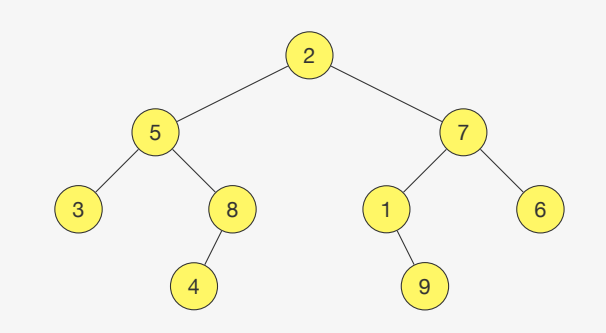

Ex:

14

# Percorrendo os nós - Pós-ordem

A pós-ordem

- primeiro visita a subárvore esquerda
- depois a subárvore direita
- e por último visita a raiz

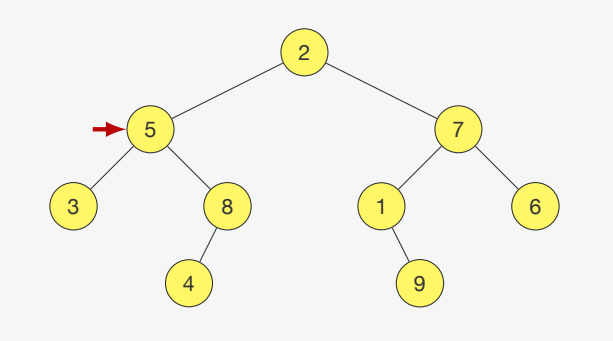

# Percorrendo os nós - Pós-ordem

A pós-ordem

- primeiro visita a subárvore esquerda
- depois a subárvore direita
- e por último visita a raiz

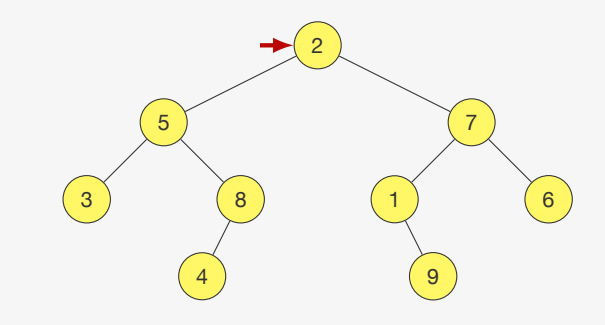

14

Ex:

# Percorrendo os nós - Pós-ordem

- primeiro visita a subárvore esquerda
- depois a subárvore direita
- e por último visita a raiz

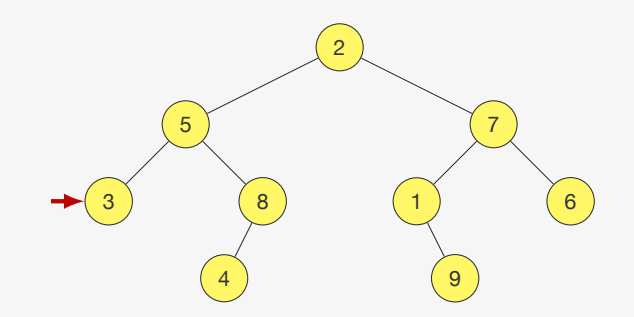

A pós-ordem

- primeiro visita a subárvore esquerda
- depois a subárvore direita
- e por último visita a raiz

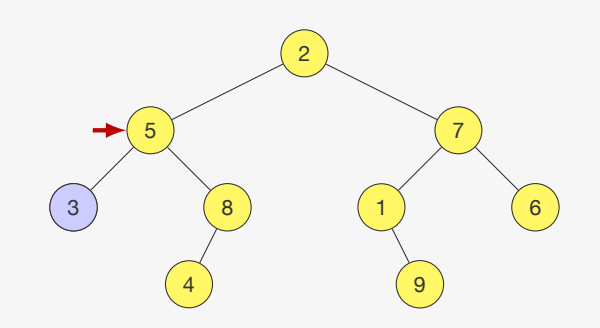

Ex: 3,

14

# Percorrendo os nós - Pós-ordem

A pós-ordem

- primeiro visita a subárvore esquerda
- depois a subárvore direita
- e por último visita a raiz

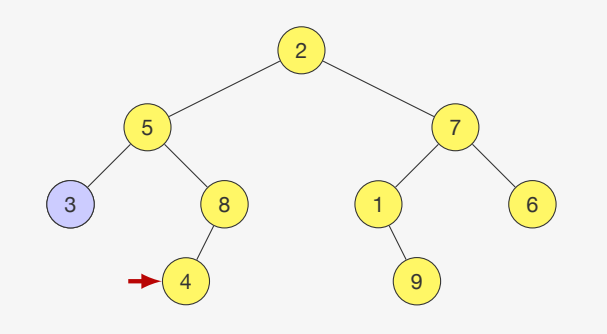

### Ex: 3,

# Percorrendo os nós - Pós-ordem

A pós-ordem

- primeiro visita a subárvore esquerda
- depois a subárvore direita
- e por último visita a raiz

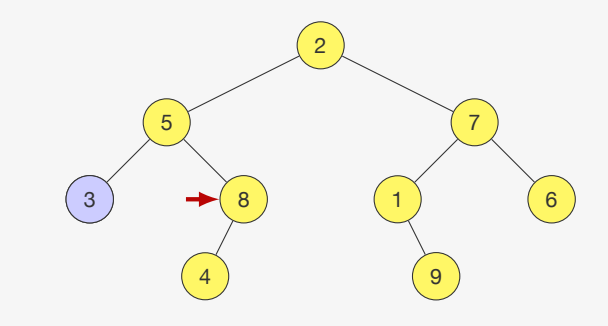

Ex: 3,

### 14

# Percorrendo os nós - Pós-ordem

- primeiro visita a subárvore esquerda
- depois a subárvore direita
- e por último visita a raiz

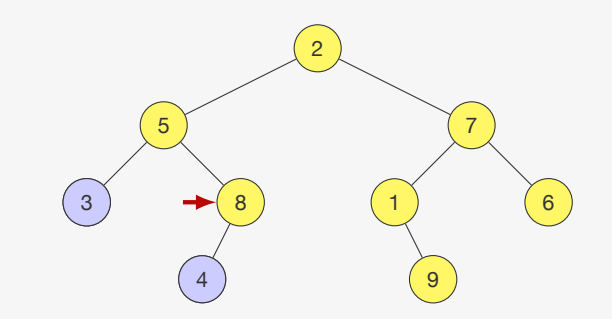

A pós-ordem

- primeiro visita a subárvore esquerda
- depois a subárvore direita
- e por último visita a raiz

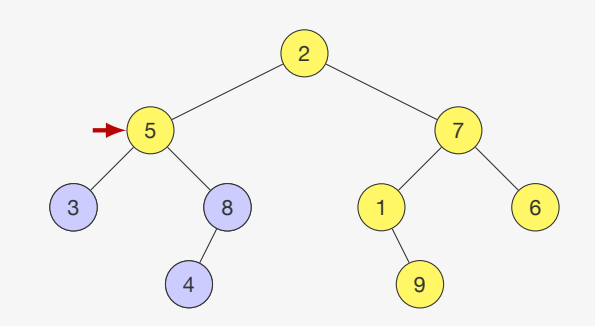

Ex: 3, 4, 8,

14

# Percorrendo os nós - Pós-ordem

A pós-ordem

- primeiro visita a subárvore esquerda
- depois a subárvore direita
- e por último visita a raiz

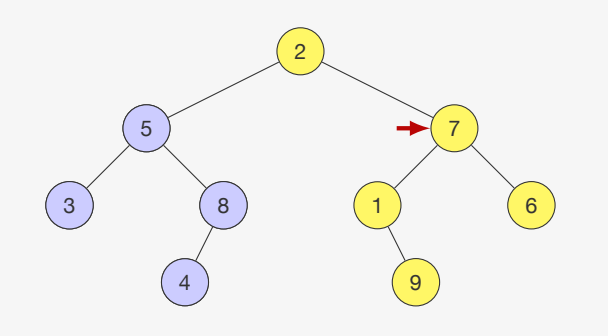

### Ex: 3, 4, 8, 5,

# Percorrendo os nós - Pós-ordem

A pós-ordem

- primeiro visita a subárvore esquerda
- depois a subárvore direita
- e por último visita a raiz

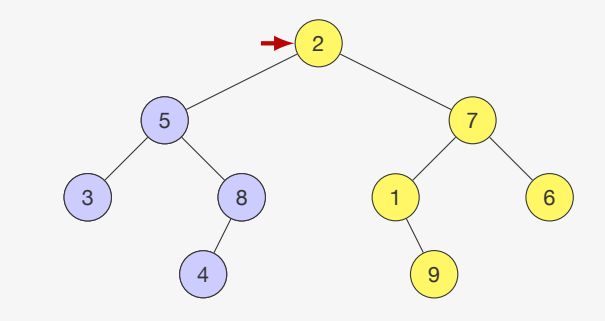

Ex: 3, 4, 8, 5,

14

# Percorrendo os nós - Pós-ordem

- primeiro visita a subárvore esquerda
- depois a subárvore direita
- e por último visita a raiz

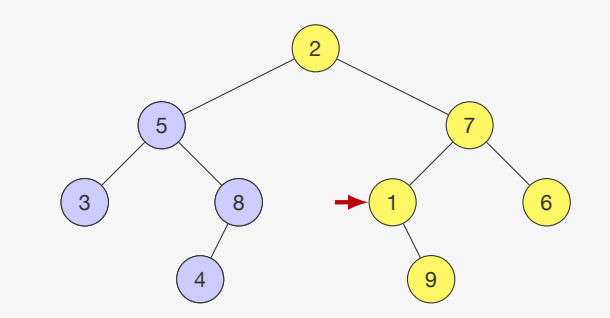

Ex: 3, 4, 8, 5,

A pós-ordem

- primeiro visita a subárvore esquerda
- depois a subárvore direita
- e por último visita a raiz

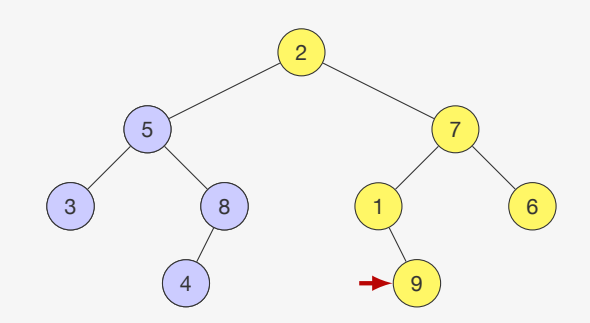

Ex: 3, 4, 8, 5,

14

# Percorrendo os nós - Pós-ordem

A pós-ordem

- primeiro visita a subárvore esquerda
- depois a subárvore direita
- e por último visita a raiz

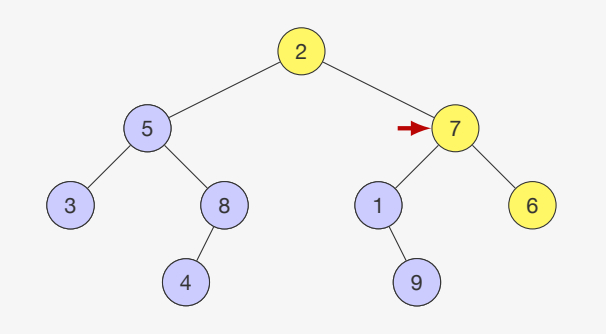

### Ex: 3, 4, 8, 5, 9, 1,

# Percorrendo os nós - Pós-ordem

A pós-ordem

- primeiro visita a subárvore esquerda
- depois a subárvore direita
- e por último visita a raiz

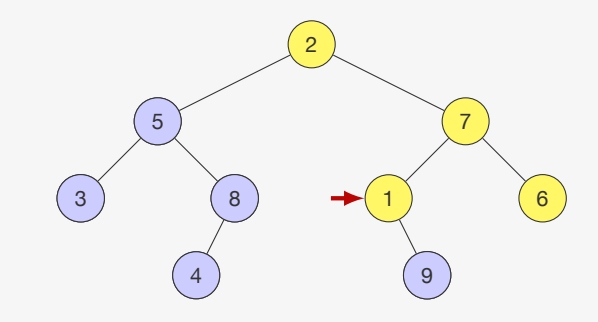

Ex: 3, 4, 8, 5, 9,

14

# Percorrendo os nós - Pós-ordem

A pós-ordem

- primeiro visita a subárvore esquerda
- depois a subárvore direita
- e por último visita a raiz

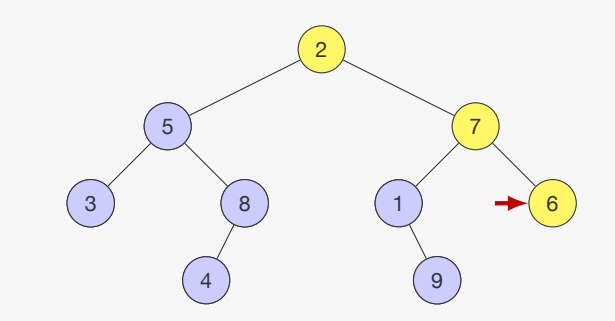

### Ex: 3, 4, 8, 5, 9, 1,

A pós-ordem

- primeiro visita a subárvore esquerda
- depois a subárvore direita
- e por último visita a raiz

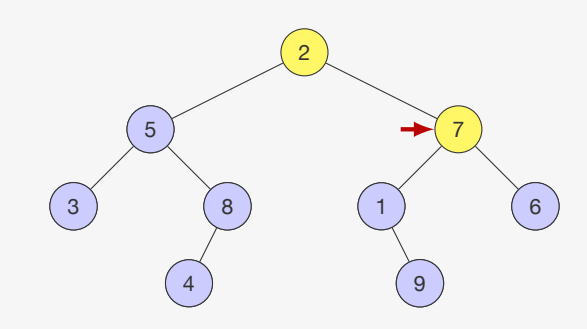

Ex: 3, 4, 8, 5, 9, 1, 6,

14

# Percorrendo os nós - Pós-ordem

A pós-ordem

- primeiro visita a subárvore esquerda
- depois a subárvore direita
- e por último visita a raiz

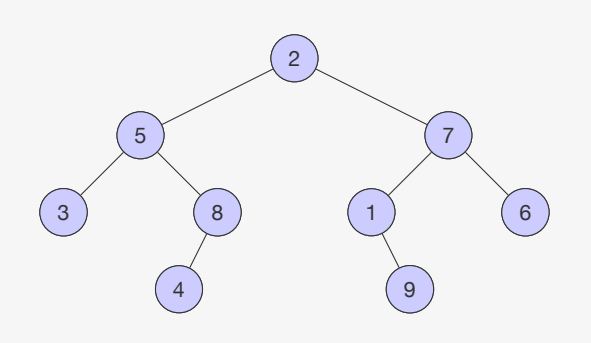

### Ex: 3, 4, 8, 5, 9, 1, 6, 7, 2

# Percorrendo os nós - Pós-ordem

A pós-ordem

- primeiro visita a subárvore esquerda
- depois a subárvore direita
- e por último visita a raiz

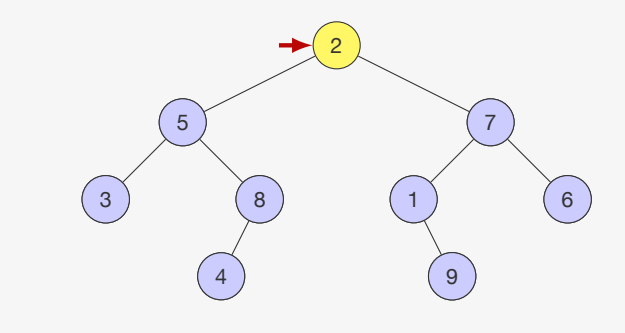

Ex: 3, 4, 8, 5, 9, 1, 6, 7,

14

# Percorrendo os nós - Inordem

### A inordem

• primeiro visita a subárvore esquerda

# Percorrendo os nós - Inordem

A inordem

- primeiro visita a subárvore esquerda
- depois visita a raiz

15

# Percorrendo os nós - Inordem

### A inordem

- primeiro visita a subárvore esquerda
- depois visita a raiz
- e por última visita a subárvore direita

15

# Percorrendo os nós - Inordem

- primeiro visita a subárvore esquerda
- depois visita a raiz
- e por última visita a subárvore direita

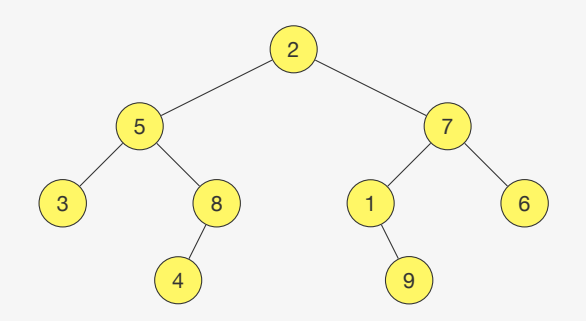

### A inordem

- primeiro visita a subárvore esquerda
- depois visita a raiz
- e por última visita a subárvore direita

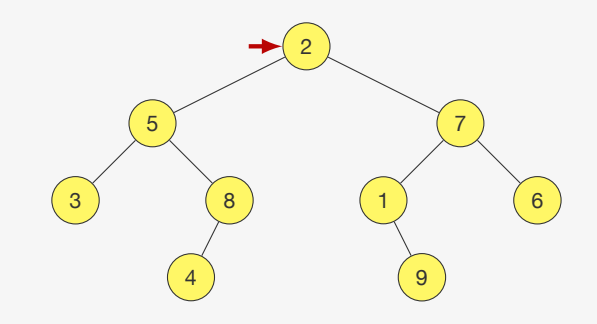

Ex:

Ex:

15

# Percorrendo os nós - Inordem

A inordem

- primeiro visita a subárvore esquerda
- depois visita a raiz
- e por última visita a subárvore direita

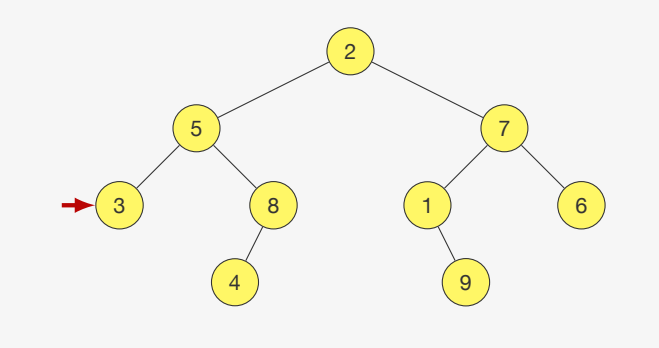

15

# Percorrendo os nós - Inordem

A inordem

- primeiro visita a subárvore esquerda
- depois visita a raiz
- e por última visita a subárvore direita

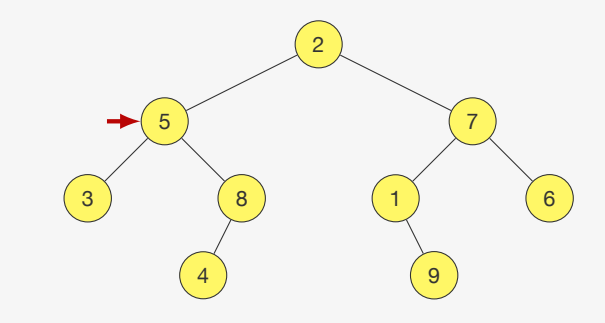

15

Ex:

# Percorrendo os nós - Inordem

- primeiro visita a subárvore esquerda
- depois visita a raiz
- e por última visita a subárvore direita

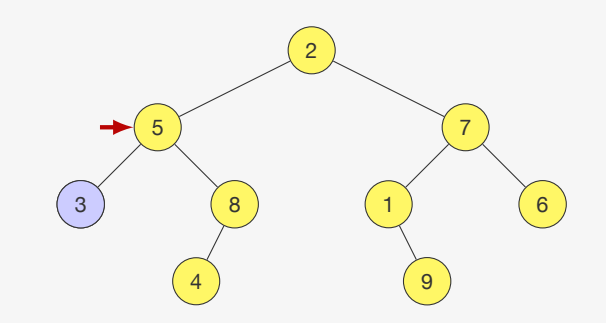

Ex: 3,

### A inordem

- primeiro visita a subárvore esquerda
- depois visita a raiz
- e por última visita a subárvore direita

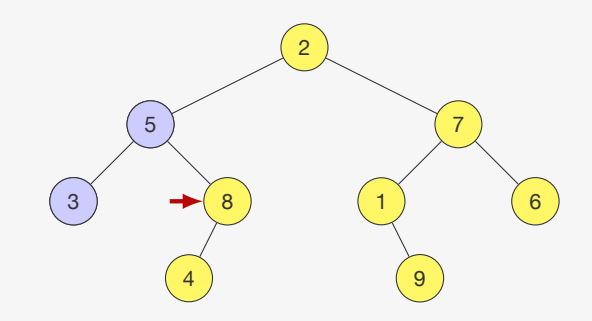

Ex: 3, 5,

15

# Percorrendo os nós - Inordem

A inordem

- primeiro visita a subárvore esquerda
- depois visita a raiz
- e por última visita a subárvore direita

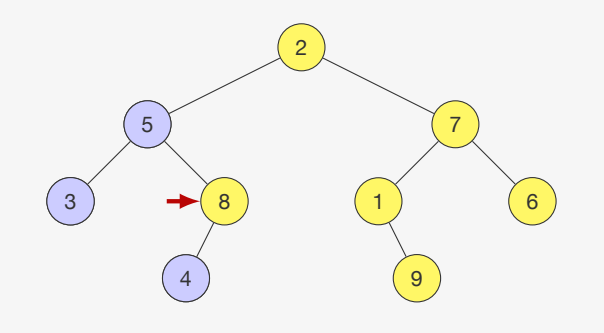

### Ex: 3, 5, 4,

# Percorrendo os nós - Inordem

A inordem

- primeiro visita a subárvore esquerda
- depois visita a raiz
- e por última visita a subárvore direita

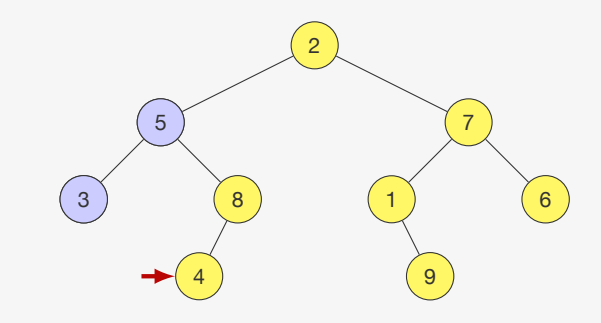

Ex: 3, 5,

15

# Percorrendo os nós - Inordem

- primeiro visita a subárvore esquerda
- depois visita a raiz
- e por última visita a subárvore direita

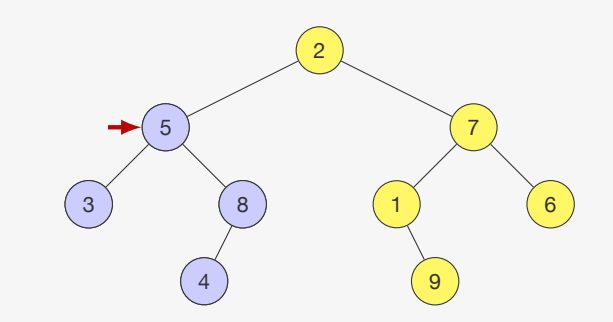

Ex: 3, 5, 4, 8,

### A inordem

- primeiro visita a subárvore esquerda
- depois visita a raiz
- e por última visita a subárvore direita

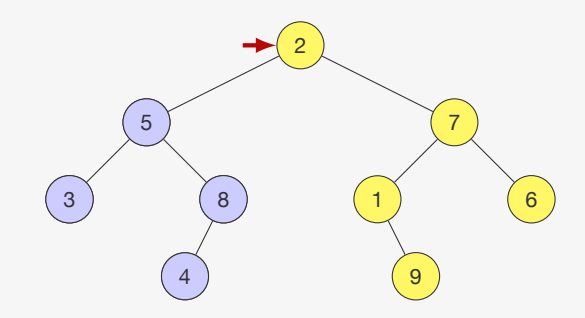

Ex: 3, 5, 4, 8,

15

# Percorrendo os nós - Inordem

### A inordem

- primeiro visita a subárvore esquerda
- depois visita a raiz
- e por última visita a subárvore direita

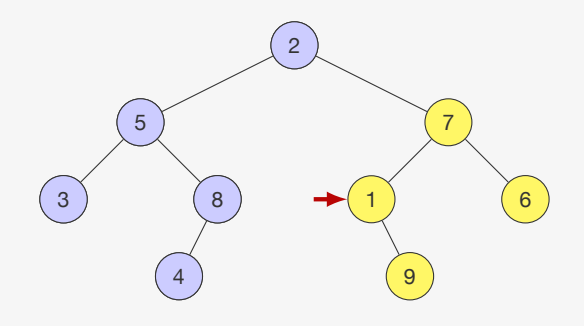

### Ex: 3, 5, 4, 8, 2,

# Percorrendo os nós - Inordem

### A inordem

- primeiro visita a subárvore esquerda
- depois visita a raiz
- e por última visita a subárvore direita

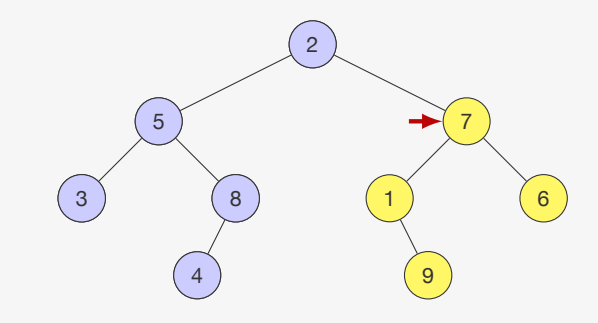

### Ex: 3, 5, 4, 8, 2,

15

# Percorrendo os nós - Inordem

A inordem

- primeiro visita a subárvore esquerda
- depois visita a raiz
- e por última visita a subárvore direita

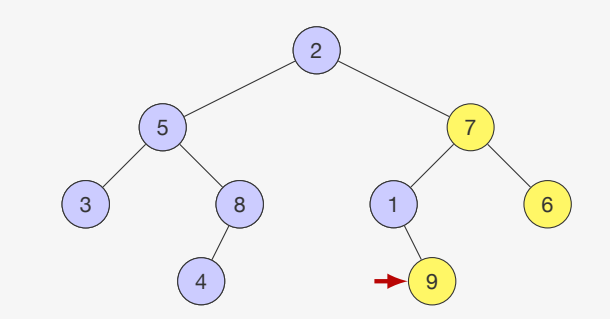

### Ex: 3, 5, 4, 8, 2, 1,

### A inordem

- primeiro visita a subárvore esquerda
- depois visita a raiz
- e por última visita a subárvore direita

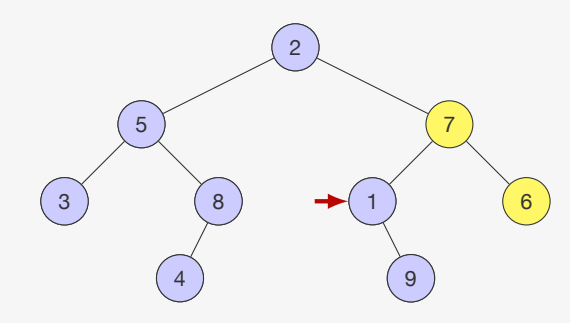

Ex: 3, 5, 4, 8, 2, 1, 9,

15

# Percorrendo os nós - Inordem

### A inordem

- primeiro visita a subárvore esquerda
- depois visita a raiz
- e por última visita a subárvore direita

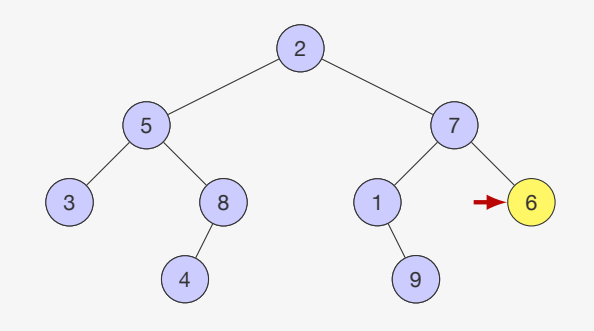

### Ex: 3, 5, 4, 8, 2, 1, 9, 7,

# Percorrendo os nós - Inordem

### A inordem

- primeiro visita a subárvore esquerda
- depois visita a raiz
- e por última visita a subárvore direita

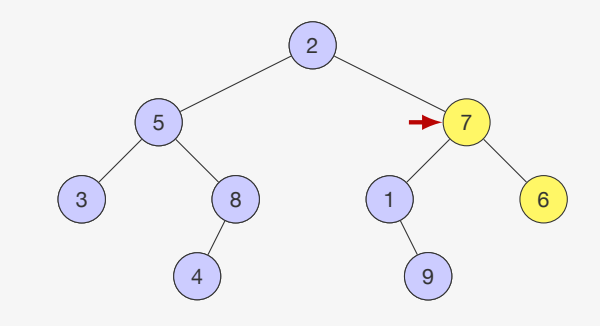

Ex: 3, 5, 4, 8, 2, 1, 9,

15

# Percorrendo os nós - Inordem

A inordem

- primeiro visita a subárvore esquerda
- depois visita a raiz
- e por última visita a subárvore direita

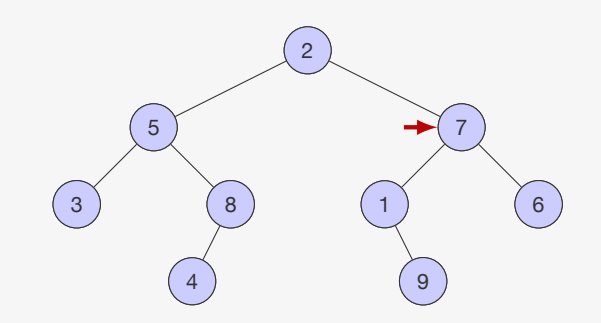

### Ex: 3, 5, 4, 8, 2, 1, 9, 7, 6

A inordem

- primeiro visita a subárvore esquerda
- depois visita a raiz
- e por última visita a subárvore direita

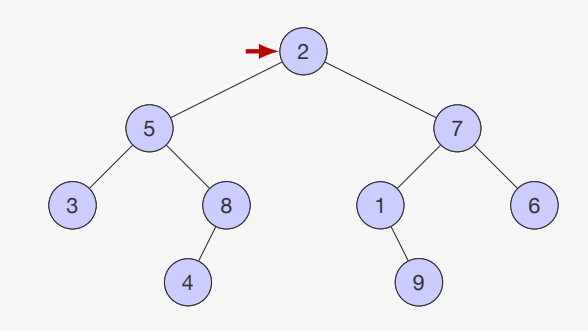

Ex: 3, 5, 4, 8, 2, 1, 9, 7, 6

# Implementação de percurso em profundidade

- void pre\_ordem(p\_no raiz) {
- 2 if  $(raiz != NULL)$  {
- printf("%d ", raiz->dado); /\* visita raiz \*/
- pre\_ordem(raiz->esq);
- pre\_ordem(raiz->dir);
- }

### }

# Percurso em profundidade e expressões

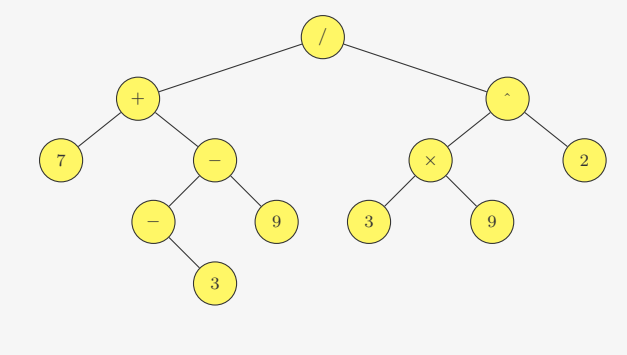

Notação

- Pré-fixa:  $/ + 7 39 \wedge \times 392$
- Pós-fixa:  $73 9 39 \times 2$  ^/
- Infixa:  $7 + -3 9 / 3 \times 9 \cdot 2$

# Implementação de percurso em profundidade

 void pre\_ordem(p\_no raiz) { 2 if  $(raiz != NULL)$  {

```
3 printf("%d ", raiz->dado); /* visita raiz */
```

```
4 pre_ordem(raiz->esq);
```

```
5 pre_ordem(raiz->dir);
```

```
6 }
7 }
```

```
1 void pos_ordem(p_no raiz) {
```
- if (raiz != NULL) {
- pos\_ordem(raiz->esq);
- pos\_ordem(raiz->dir);
- printf("%d ", raiz->dado); /\* visita raiz \*/
- }
- }

# Implementação de percurso em profundidade

```
1 void pre_ordem(p_no raiz) {
2 if (\text{raiz} != \text{NULL}) {
3 printf("%d ", raiz->dado); /* visita raiz */
4 pre ordem(raiz->esq);
5 pre_ordem(raiz->dir);
6 }
7 }
1 void pos_ordem(p_no raiz) {
2 if (raiz != NULL) {
3 pos_ordem(raiz->esq);
4 pos_ordem(raiz->dir);
5 printf("%d ", raiz->dado); /* visita raiz */
6 }
7 }
1 void inordem(p_no raiz) {
2 if (raiz != NULL) {
3 inordem(raiz->esq);
4 printf("%d ", raiz->dado); /* visita raiz */
5 inordem(raiz->dir);
6 }
7 }
                                17
```
## Percurso em profundidade com pilha

Como implementar sem usar recursão?

```
1 void pre_ordem(p_no raiz) {
2 p_pilha p; /* pilha de p_no */
3 p = \text{criar}_pilha();
4 empilhar(p, raiz);
5 while(!pilha_vazia(p)) {
6 raiz = desempilhar(p);
7 if (raiz != NULL) {
8 empilhar(p, raiz->dir);
9 empilhar(p, raiz->esq);
10 printf("%d ", raiz->dado); /* visita raiz */
11 }
12 }
13 destruir_pilha(p);
```

```
14 }
```
# Percurso em profundidade com pilha

Como implementar sem usar recursão?

### 

# Percurso em profundidade com pilha

Como implementar sem usar recursão?

```
1 void pre_ordem(p_no raiz) {
2 p_pilha p; /* pilha de p_no */
3 p = \text{criar}_pilha();
4 empilhar(p, raiz);
5 while(!pilha_vazia(p)) {
6 raiz = desempilhar(p);
7 if (raiz != NULL) {
8 empilhar(p, raiz->dir);
9 empilhar(p, raiz->esq);
10 printf("%d ", raiz->dado); /* visita raiz */
11 }
12 }
13 destruir_pilha(p);
14 }
```
Por que empilhamos arvore->dir primeiro?

# Percurso em profundidade com pilha

Como implementar sem usar recursão?

```
1 void pre_ordem(p_no raiz) {
2 p pilha p; /* pilha de p no */3 p = \text{criar}_pilha();
4 empilhar(p, raiz);
5 while(!pilha_vazia(p)) {
6 raiz = desempilhar(p);
7 if (raiz != NULL) {
8 empilhar(p, raiz->dir);
9 empilhar(p, raiz->esq);
10 printf("%d ", raiz->dado); /* visita raiz */
11 }
12 }
13 destruir_pilha(p);
14 }
```
Por que empilhamos arvore->dir primeiro?

• E se fosse o contrário?

18

# Percorrendo os nós - em largura

### O percurso em largura

• visita os nós por níveis

# Percorrendo os nós - em largura

O percurso em largura

19

# Percorrendo os nós - em largura

O percurso em largura

- visita os nós por níveis
- da esquerda para a direita

# Percorrendo os nós - em largura

O percurso em largura

- visita os nós por níveis
- da esquerda para a direita

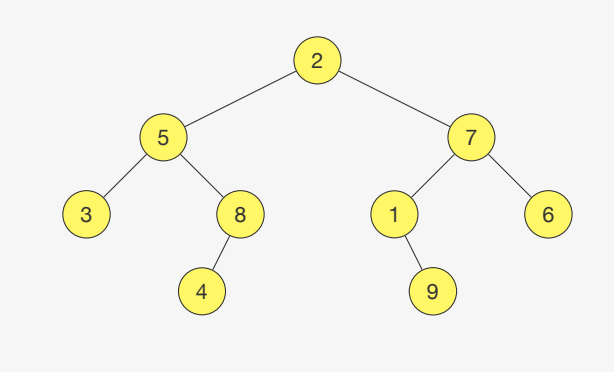

Ex:

### 

# Percorrendo os nós - em largura

O percurso em largura

- visita os nós por níveis
- da esquerda para a direita

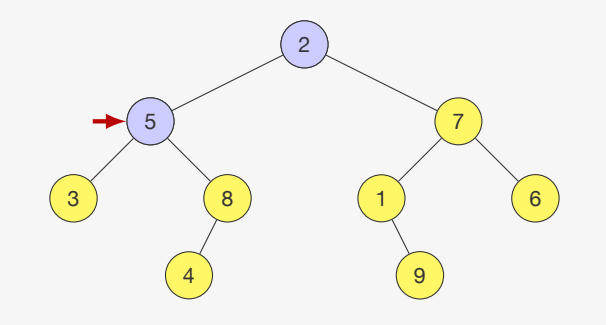

Ex: 2, 5,

# Percorrendo os nós - em largura

O percurso em largura

- visita os nós por níveis
- da esquerda para a direita

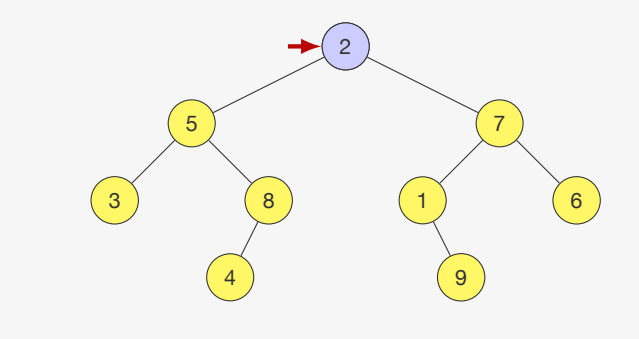

Ex: 2,

# Percorrendo os nós - em largura

- O percurso em largura
	- visita os nós por níveis
	- da esquerda para a direita

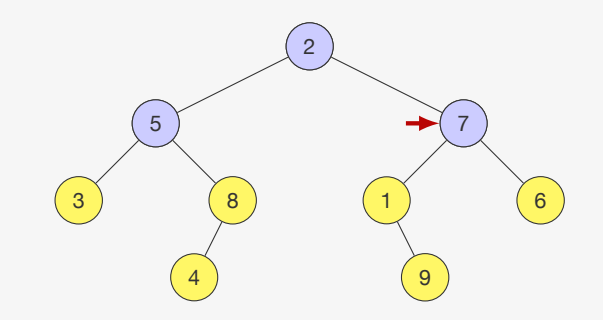

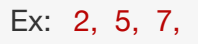

# Percorrendo os nós - em largura

O percurso em largura

- visita os nós por níveis
- da esquerda para a direita

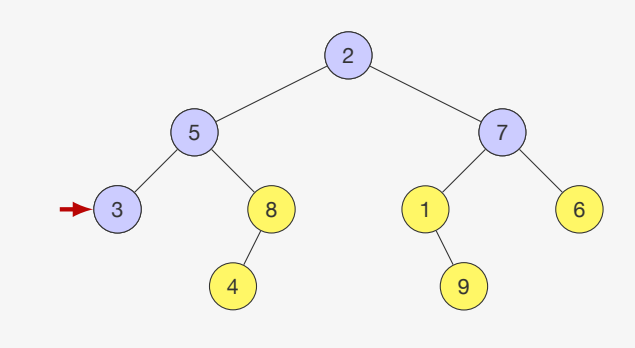

Ex: 2, 5, 7, 3,

# Percorrendo os nós - em largura

### O percurso em largura

- visita os nós por níveis
- da esquerda para a direita

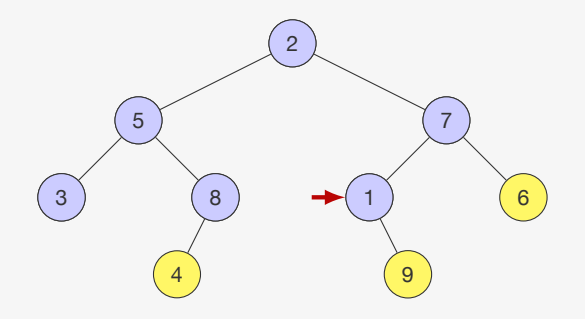

### Ex: 2, 5, 7, 3, 8, 1,

# Percorrendo os nós - em largura

- O percurso em largura
	- visita os nós por níveis
	- da esquerda para a direita

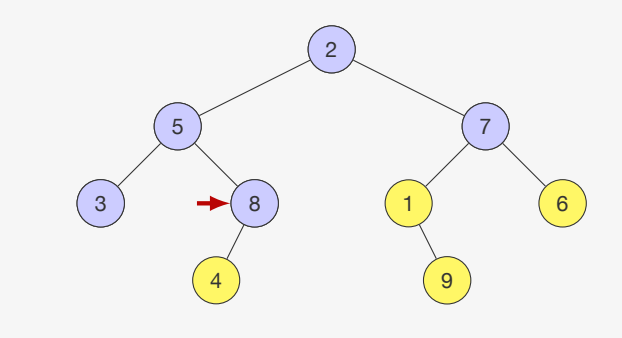

Ex: 2, 5, 7, 3, 8,

# Percorrendo os nós - em largura

- O percurso em largura
	- visita os nós por níveis
	- da esquerda para a direita

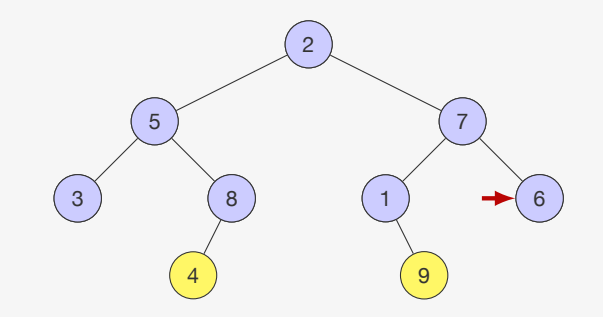

### Ex: 2, 5, 7, 3, 8, 1, 6,

# Percorrendo os nós - em largura

O percurso em largura

- visita os nós por níveis
- da esquerda para a direita

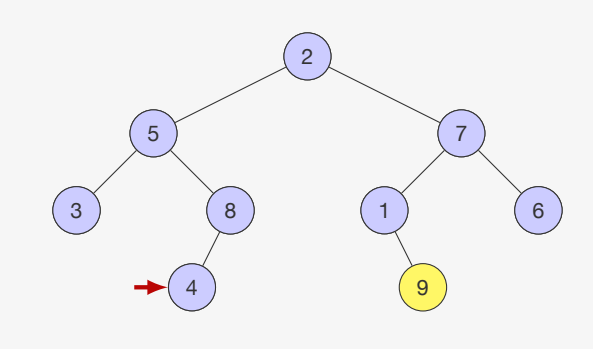

Ex: 2, 5, 7, 3, 8, 1, 6, 4,

19

# Implementação do percurso em largura

Como implementar a busca em largura?

# Percorrendo os nós - em largura

- O percurso em largura
	- visita os nós por níveis
	- da esquerda para a direita

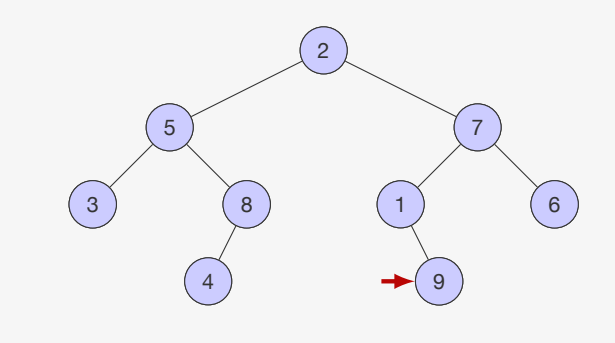

Ex: 2, 5, 7, 3, 8, 1, 6, 4, 9

### 19

# Implementação do percurso em largura

Como implementar a busca em largura?

• Usamos uma fila

# Implementação do percurso em largura

Como implementar a busca em largura?

- Usamos uma fila
- Colocamos a raiz na fila e depois

# Implementação do percurso em largura

Como implementar a busca em largura?

- Usamos uma fila
- Colocamos a raiz na fila e depois
- pegamos um elemento da fila e enfileiramos seus filhos

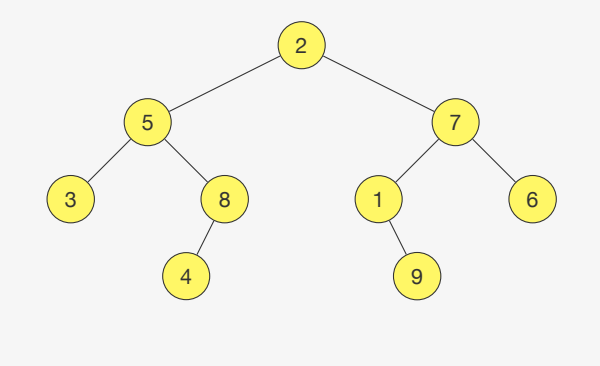

Fila

Implementação do percurso em largura

Como implementar a busca em largura?

- Usamos uma fila
- Colocamos a raiz na fila e depois
- pegamos um elemento da fila e enfileiramos seus filhos

20

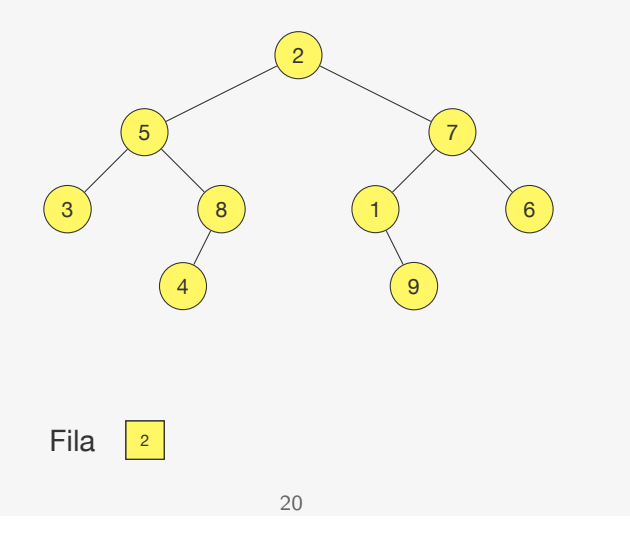

# Implementação do percurso em largura

Como implementar a busca em largura?

- Usamos uma fila
- Colocamos a raiz na fila e depois

**Fila** 

• pegamos um elemento da fila e enfileiramos seus filhos

 $20$ 

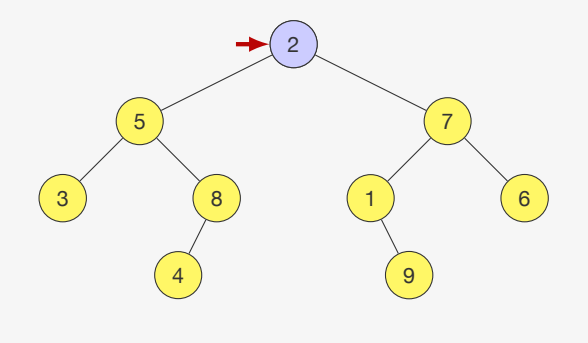

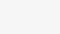

# Implementação do percurso em largura

Como implementar a busca em largura?

- Usamos uma fila
- Colocamos a raiz na fila e depois
- pegamos um elemento da fila e enfileiramos seus filhos

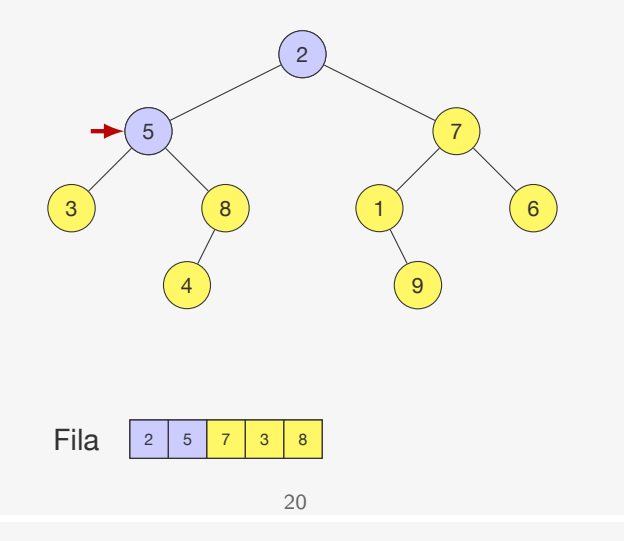

# Implementação do percurso em largura

Como implementar a busca em largura?

- Usamos uma fila
- Colocamos a raiz na fila e depois
- pegamos um elemento da fila e enfileiramos seus filhos

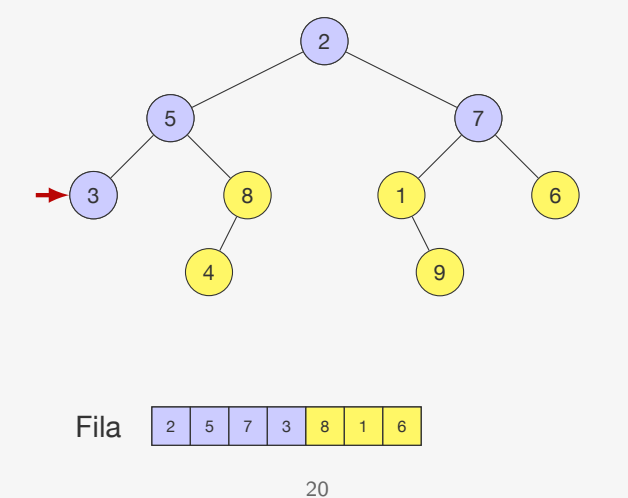

# Implementação do percurso em largura

Como implementar a busca em largura?

- Usamos uma fila
- Colocamos a raiz na fila e depois
- pegamos um elemento da fila e enfileiramos seus filhos

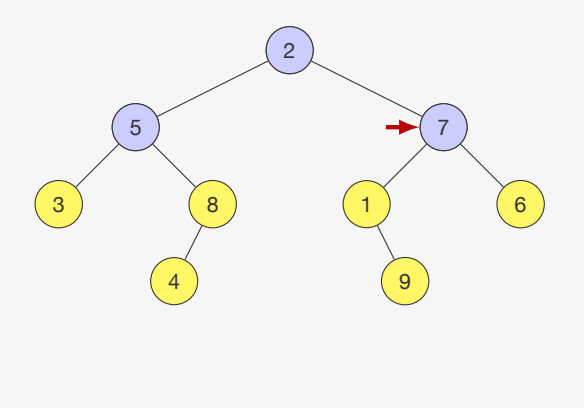

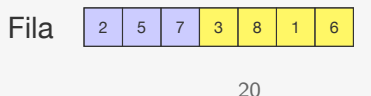

# Implementação do percurso em largura

Como implementar a busca em largura?

- Usamos uma fila
- Colocamos a raiz na fila e depois
- pegamos um elemento da fila e enfileiramos seus filhos

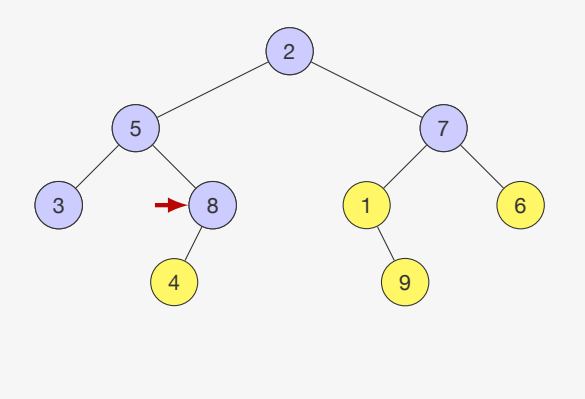

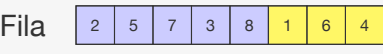

# Implementação do percurso em largura

Como implementar a busca em largura?

- Usamos uma fila
- Colocamos a raiz na fila e depois
- pegamos um elemento da fila e enfileiramos seus filhos

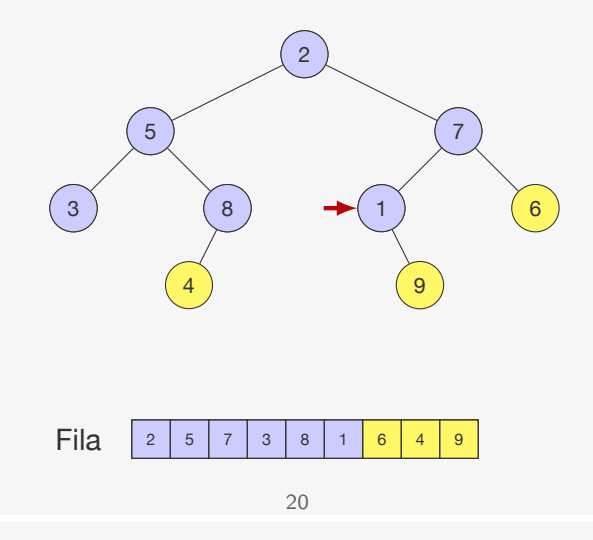

# Implementação do percurso em largura

Como implementar a busca em largura?

- Usamos uma fila
- Colocamos a raiz na fila e depois
- pegamos um elemento da fila e enfileiramos seus filhos

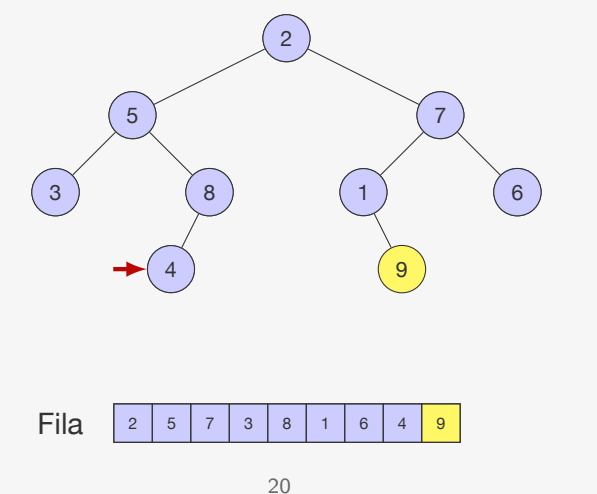

# Implementação do percurso em largura

Como implementar a busca em largura?

- Usamos uma fila
- Colocamos a raiz na fila e depois
- pegamos um elemento da fila e enfileiramos seus filhos

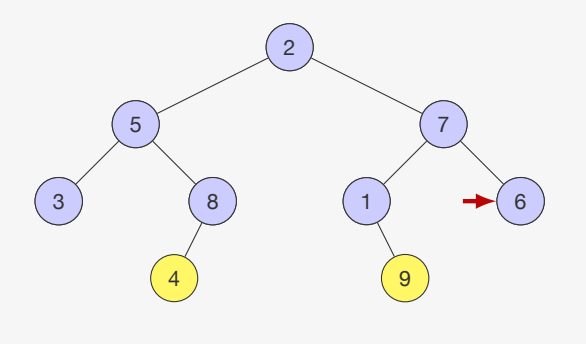

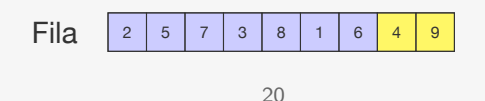

# Implementação do percurso em largura

Como implementar a busca em largura?

- Usamos uma fila
- Colocamos a raiz na fila e depois
- pegamos um elemento da fila e enfileiramos seus filhos

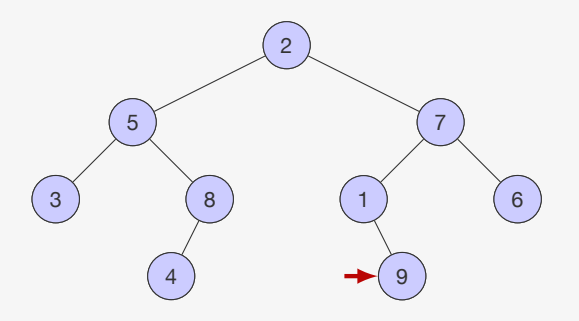

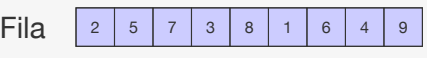

### Percurso em largura

 void percurso\_em\_largura(p\_no raiz) { 2 p  $f$ ila  $f$ :  $3 \quad f = \text{criar fila}$ (); enfileirar(f, raiz); 5 while(!fila\_vazia(f)) { raiz = desenfileirar(f); if (raiz != NULL) { enfileirar(f, raiz->esq); enfileirar(f, raiz->dir); printf("%d ", raiz->dado); /\* visita raiz \*/ } } destruir\_fila(f); }

# Percurso em largura

```
1 void percurso_em_largura(p_no raiz) {
2 p_fila f;
3 f = criar fila();
4 enfileirar(f, raiz);
5 while(!fila_vazia(f)) {
6 raiz = desenfileirar(f);
7 if (raiz != NULL) {
8 enfileirar(f, raiz->esq);
9 enfileirar(f, raiz->dir);
10 printf("%d ", raiz->dado); /* visita raiz */
11 }
12 }
13 destruir_fila(f);
14 }
```
Agora enfileiramos arvore->esq primeiro

# Percurso em largura

```
1 void percurso em largura(p no raiz) {
2 p_fila f;
3 f = criar fila();
4 enfileirar(f, raiz);
5 while(!fila_vazia(f)) {
6 raiz = desenfileirar(f);
7 if (raiz != NULL) {
8 enfileirar(f, raiz->esq);
9 enfileirar(f, raiz->dir);
10 printf("%d ", raiz->dado); /* visita raiz */
11 }
12 }
13 destruir_fila(f);
14 }
```
### Agora enfileiramos arvore->esq primeiro

• E se fosse o contrário?

# Exercício

Escreva uma função que calcula o número de folhas em uma árvore dada

# Exercício

# Exercício

Escreva uma função recursiva que apaga todas as folhas de uma árvore que tenham a chave igual a um valor dado.

Escreva uma função que compara se duas árvores binárias são iguais.

23